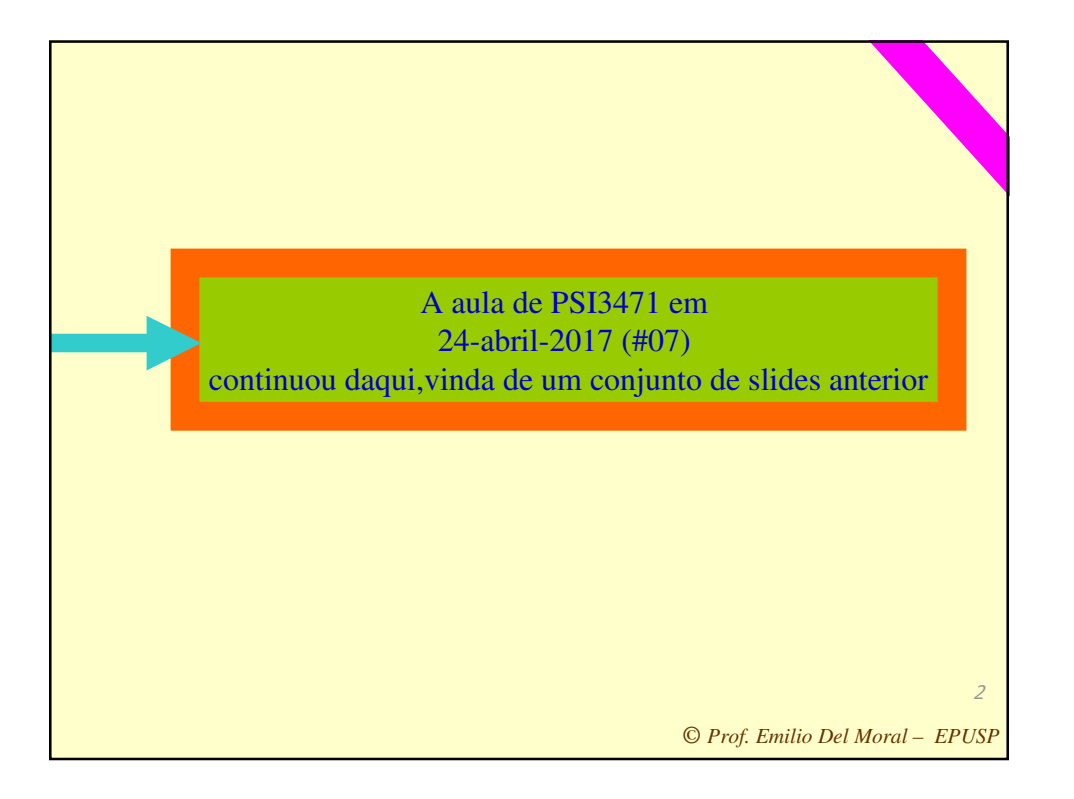

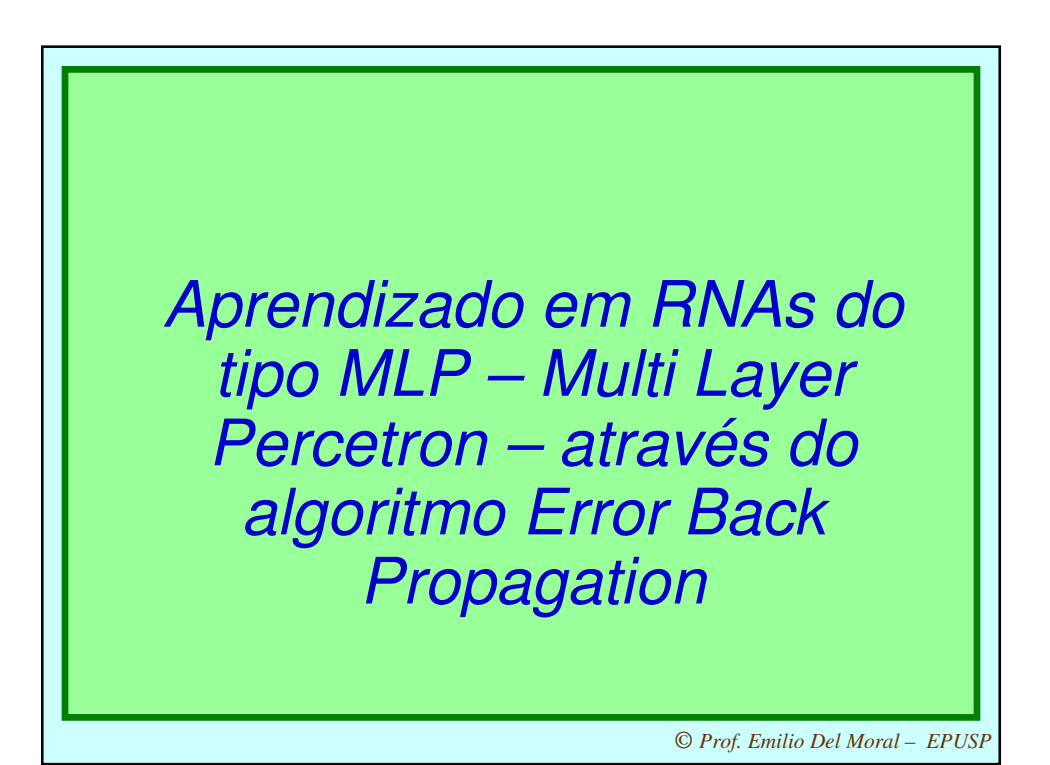

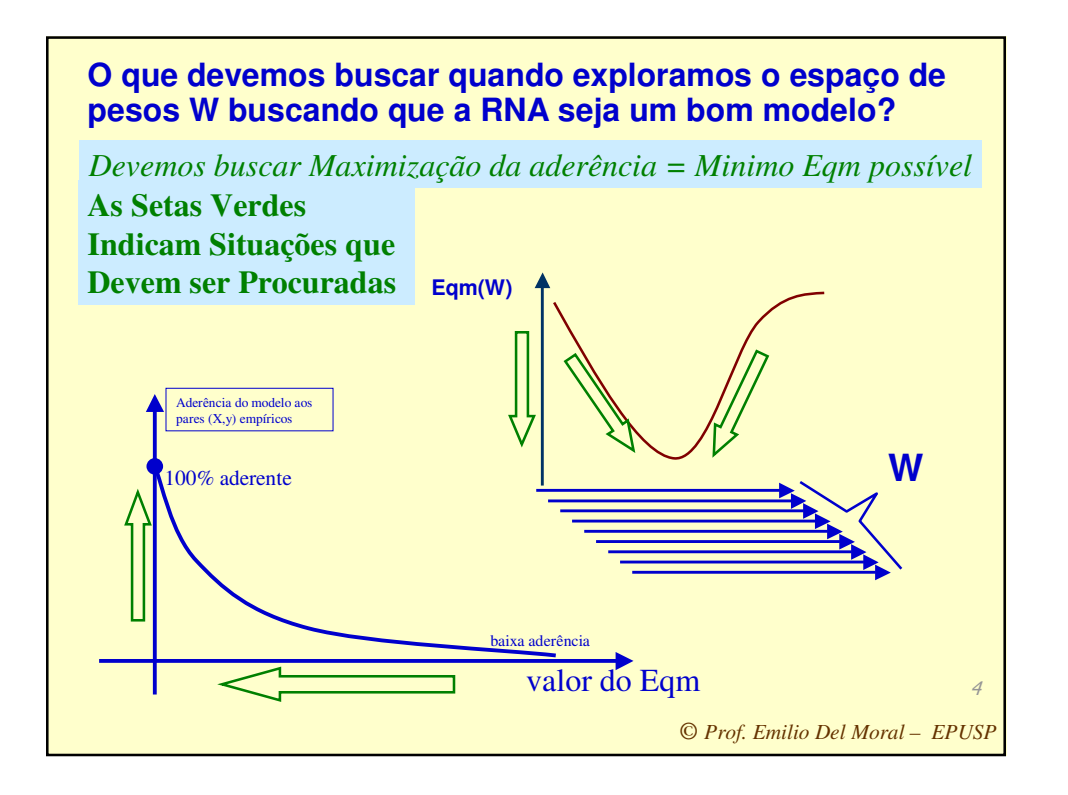

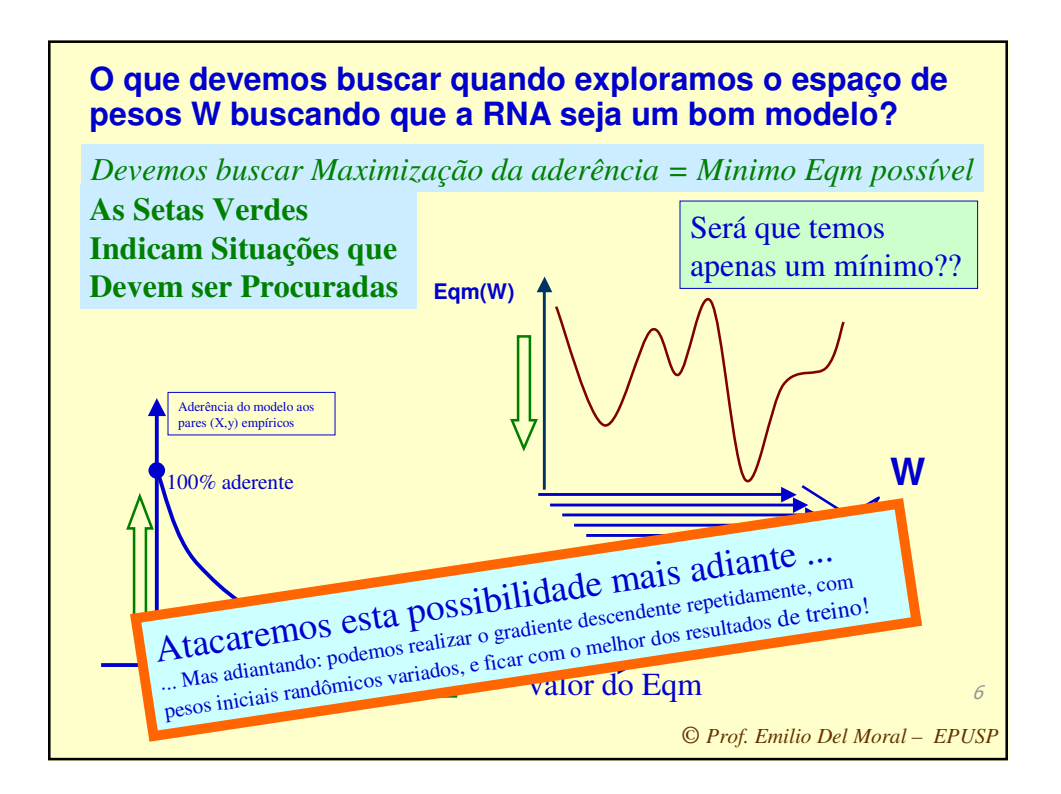

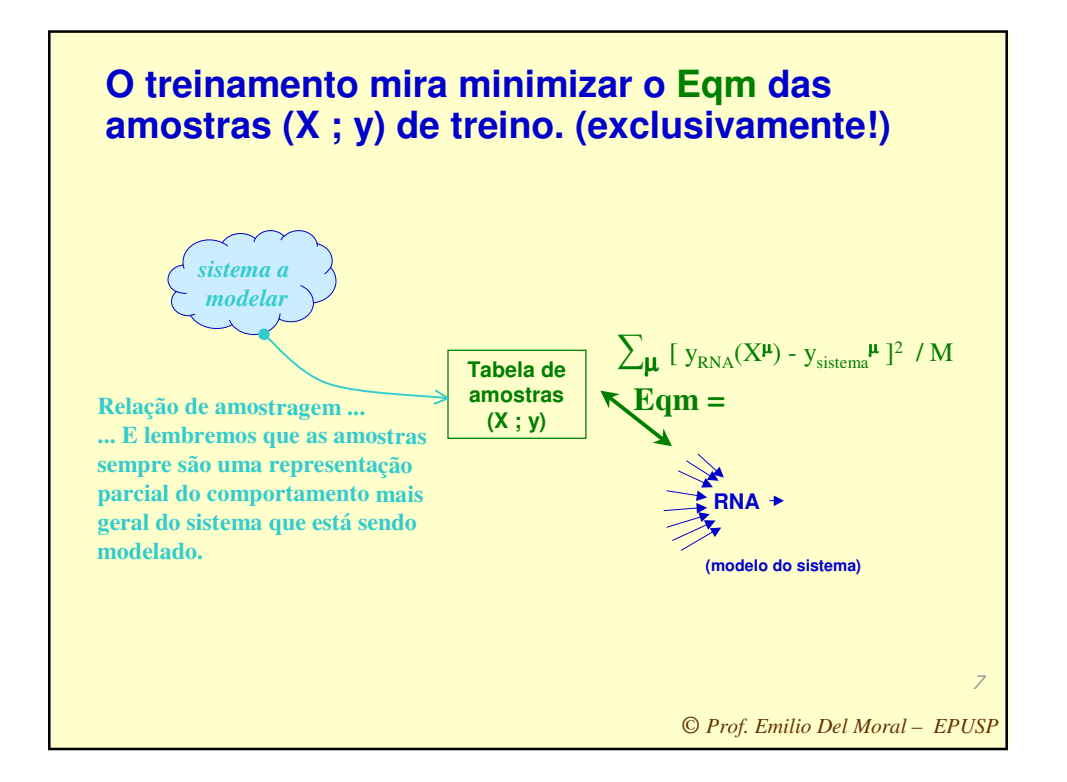

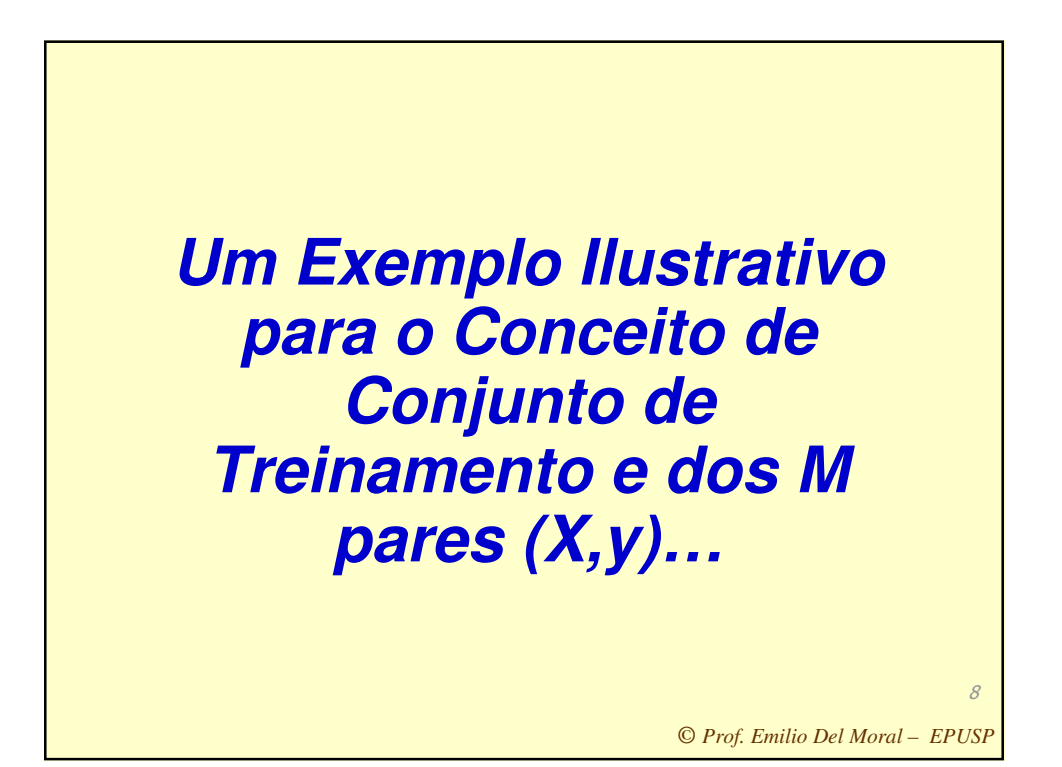

## **Exemplo de regressão multivariada para estimação contínua usando MLP**

- **O valor do y contínuo ... neste exemplo corresponde ao volume de consumo futuro num dado tipo de produto "A" a ser ofertado pela empresa a um cliente corrente já consumidor de outros produtos da empresa ("B" e "C"), volume esse previsto com base em várias medidas quantitativas que caracterizam tal indivíduo.** ... Assim,  $y =$  Consumo do Produto A =  $F(x_1, x_2, x_3, x_4, x_5)$ .
- **Consideremos 4 variáveis de entrada no modelo preditivo neural, ou seja, temos 5 medidas em X:** 
	- **x<sup>1</sup> : Idade do indivíduo**
	- **x<sup>2</sup> : Renda mensal do indivíduo**
	- **x<sup>3</sup> : Volume de clicks do indivído no website de exibição de produtos oferecidos pela empresa**
	- **x<sup>4</sup> : Volume de consumo desse cliente observado para outro Produto B da mesma empresa**
	- **x<sup>5</sup> : Volume de consumo desse cliente Produto C da mesma empresa**
- **Problema: desenvolver uma MLP para regressão contínua multivariada que permita estimar esse volume de consumo futuro y com base no conhecimento dos X e numa base de dados de aprendizado com esses dados X e y para 350 já clientes de universo populacional similar ao do novo consumidor potencial.**

*© Prof. Emilio Del Moral – EPUSP*

9

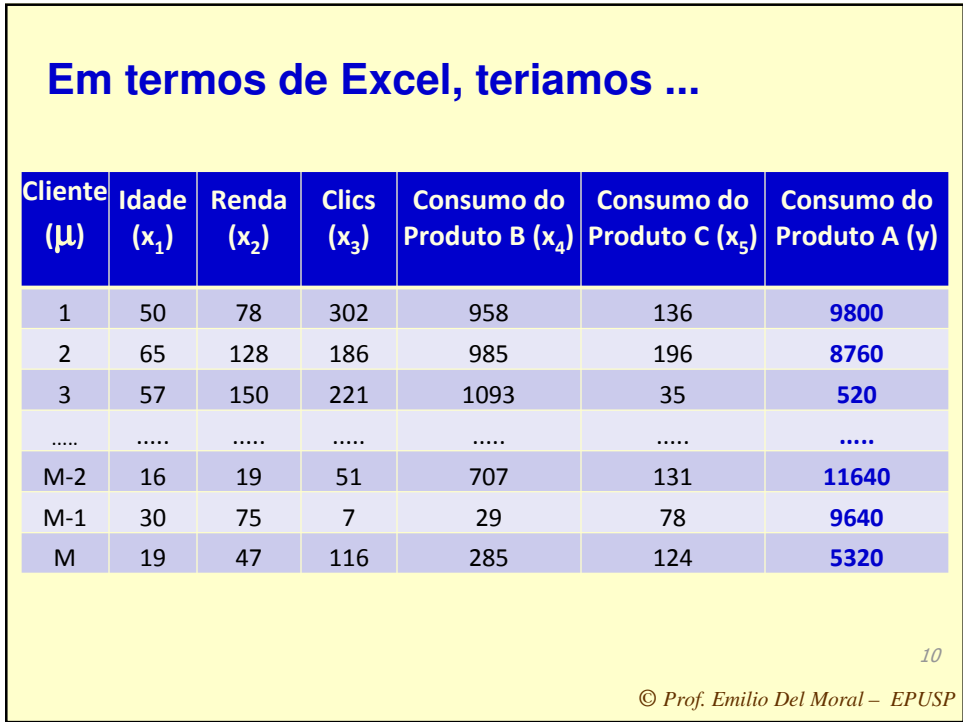

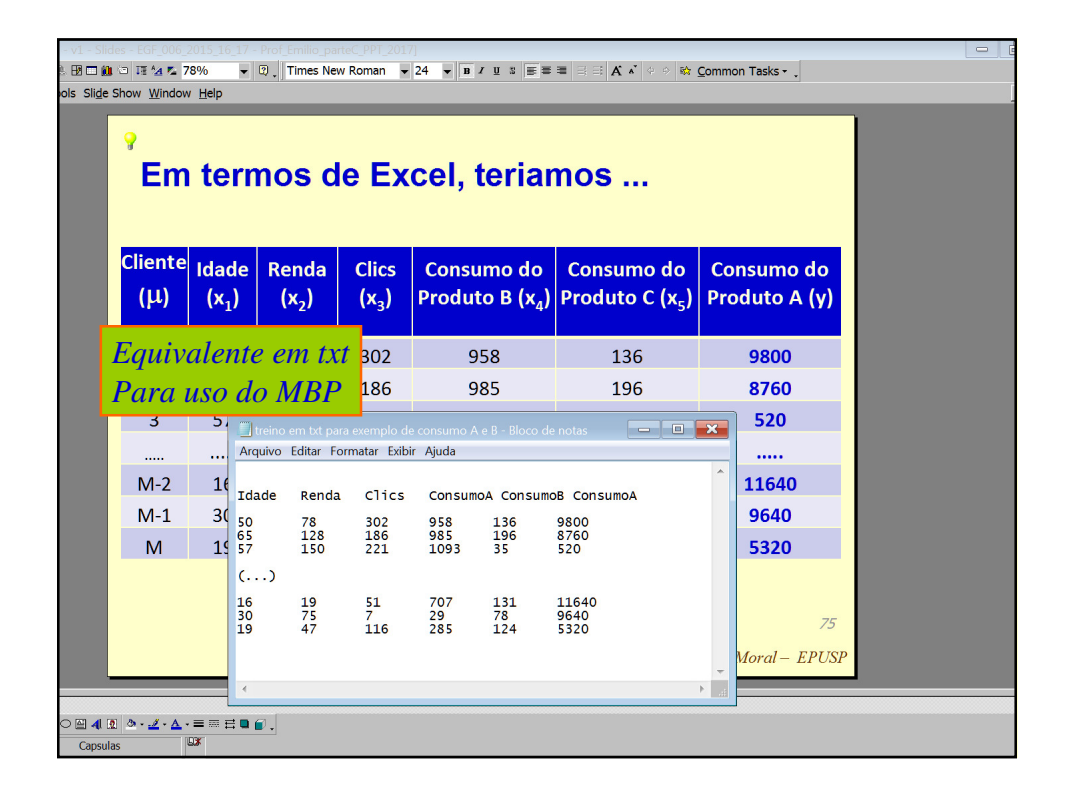

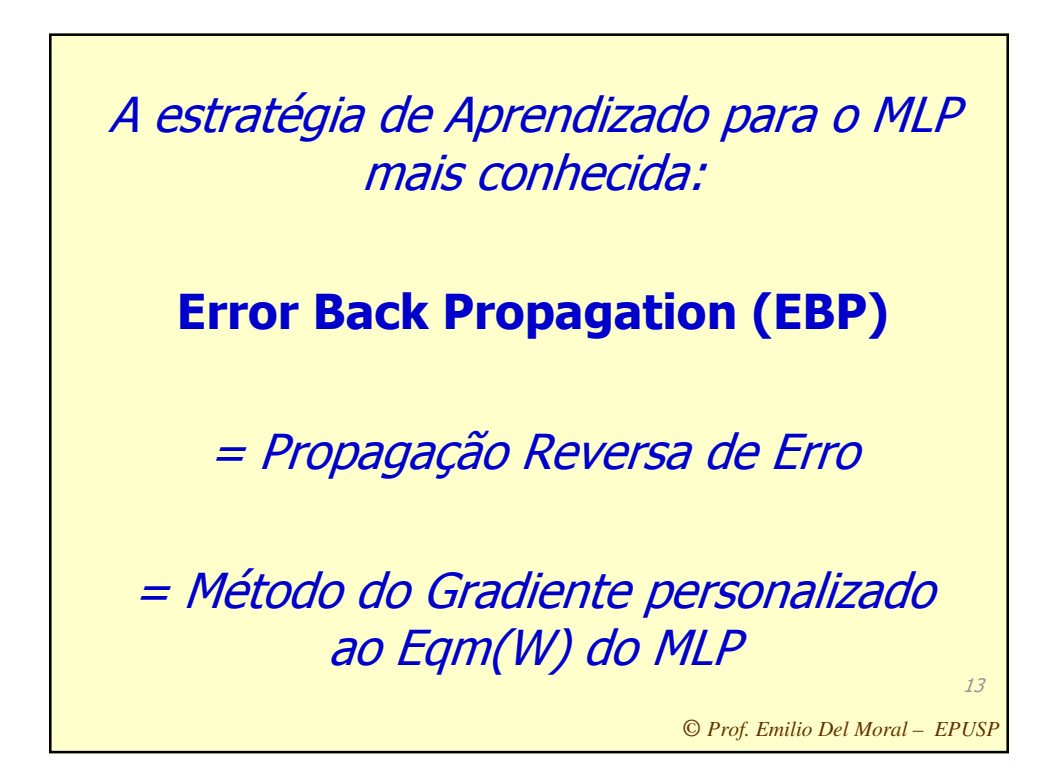

Mas entendamos PRIMEIRO o que é o método numérico do gradiente ascendente / gradiente descendente genérico,

que pode ser aplicado tanto para se chegar paulatinamente ao máximo de uma função quanto para se chegar ao mínimo de uma função

(ascendente / descendente)

*© Prof. Emilio Del Moral – EPUSP*

14

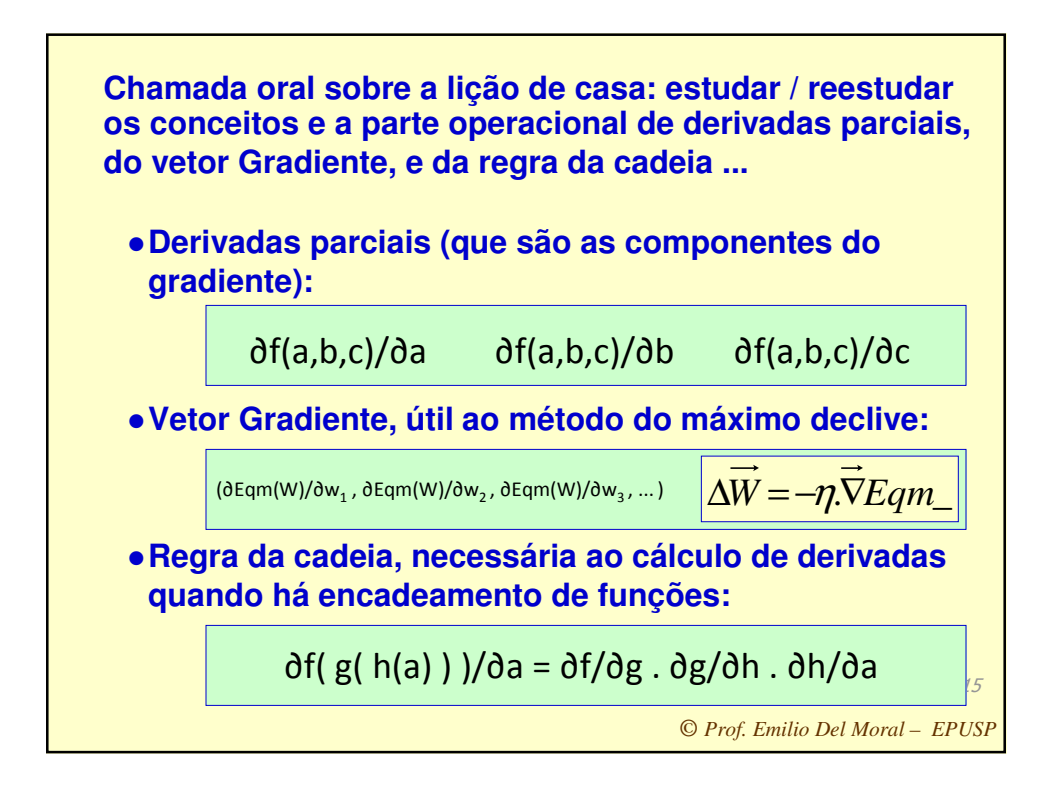

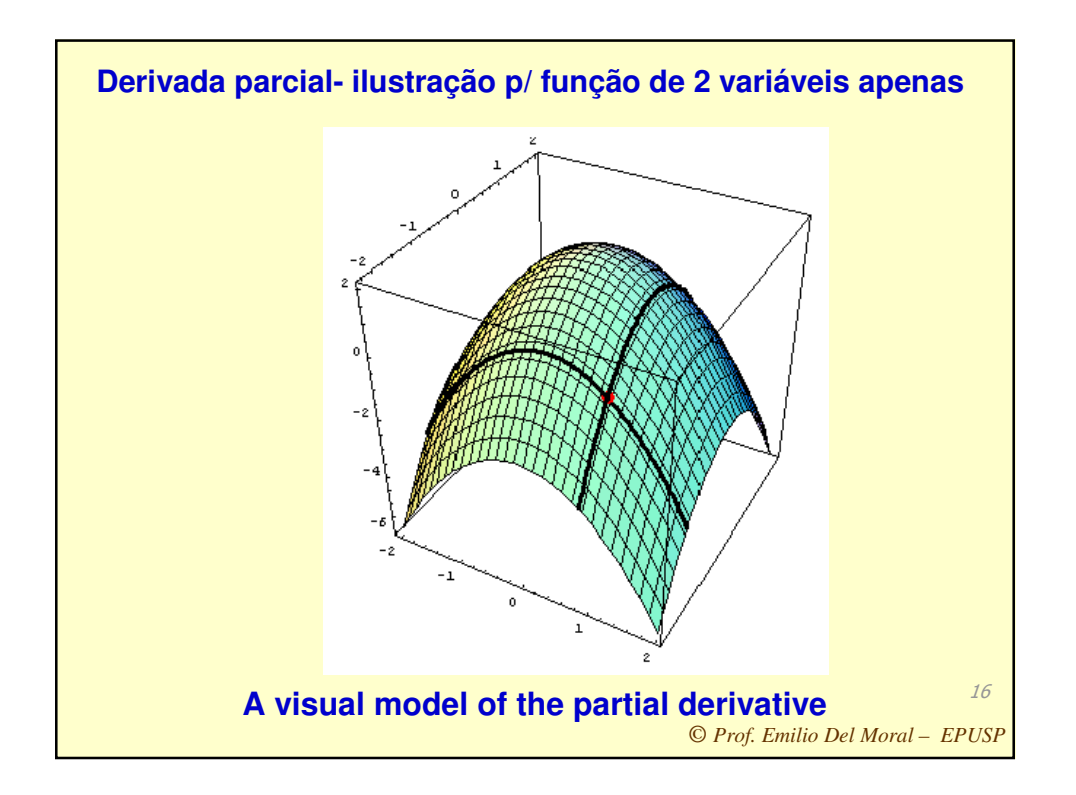

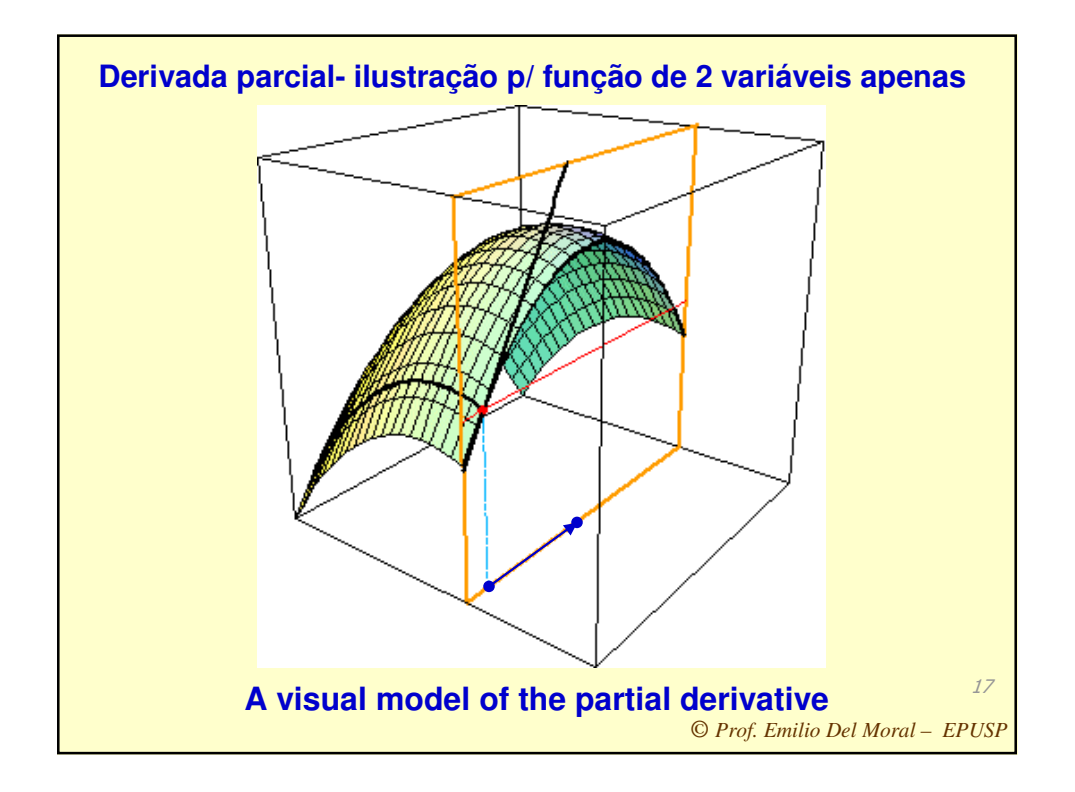

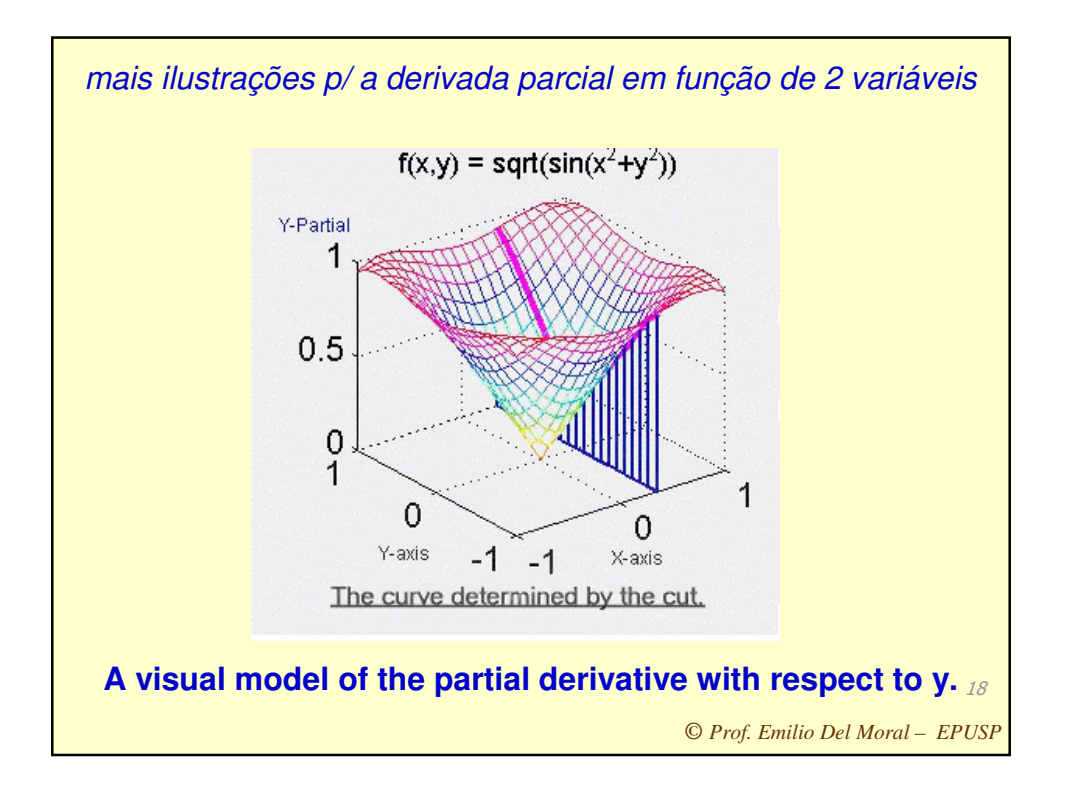

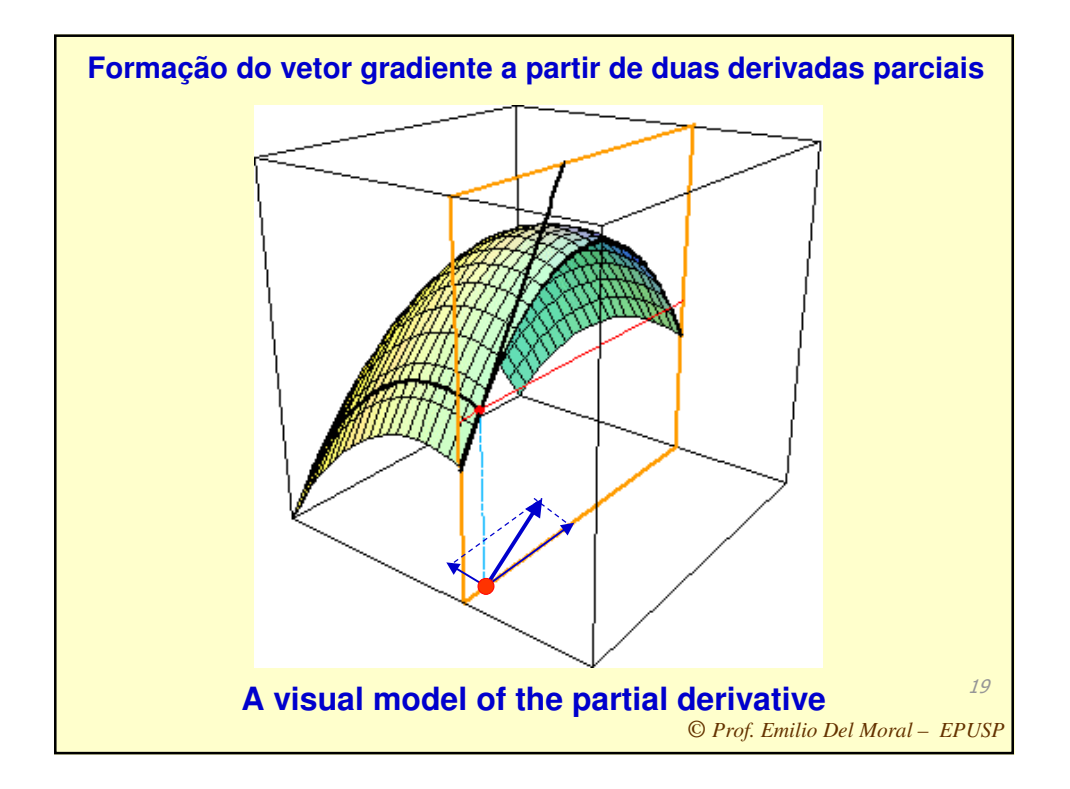

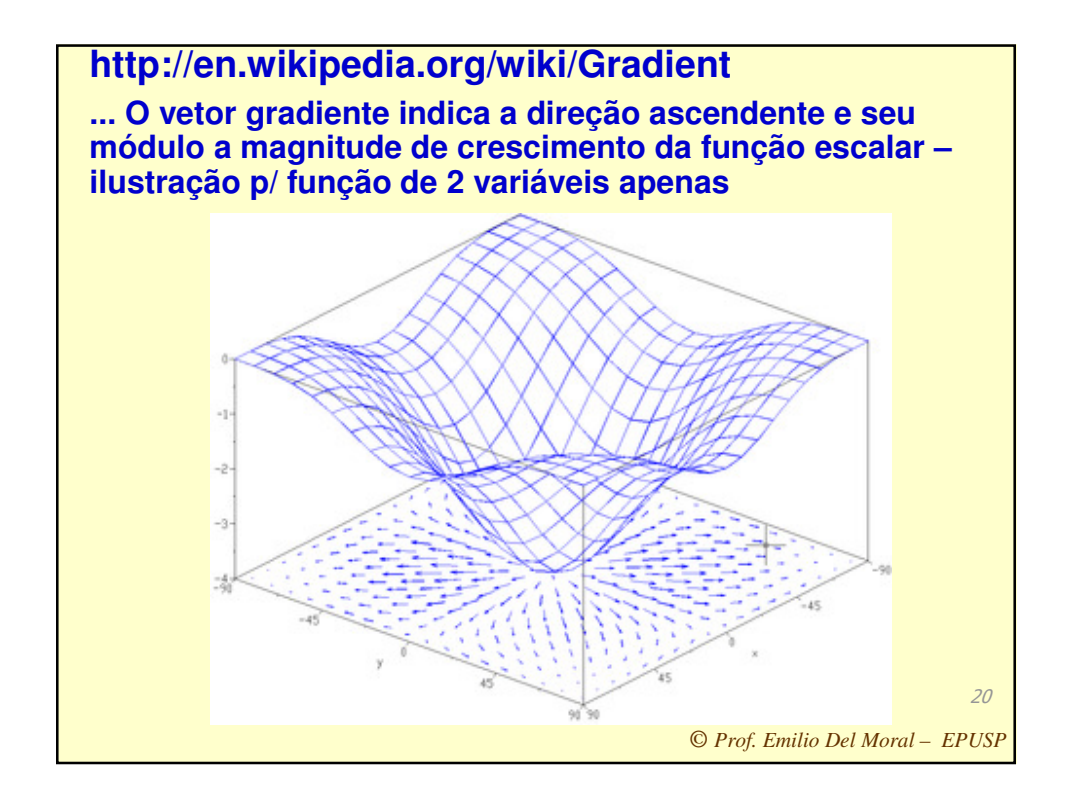

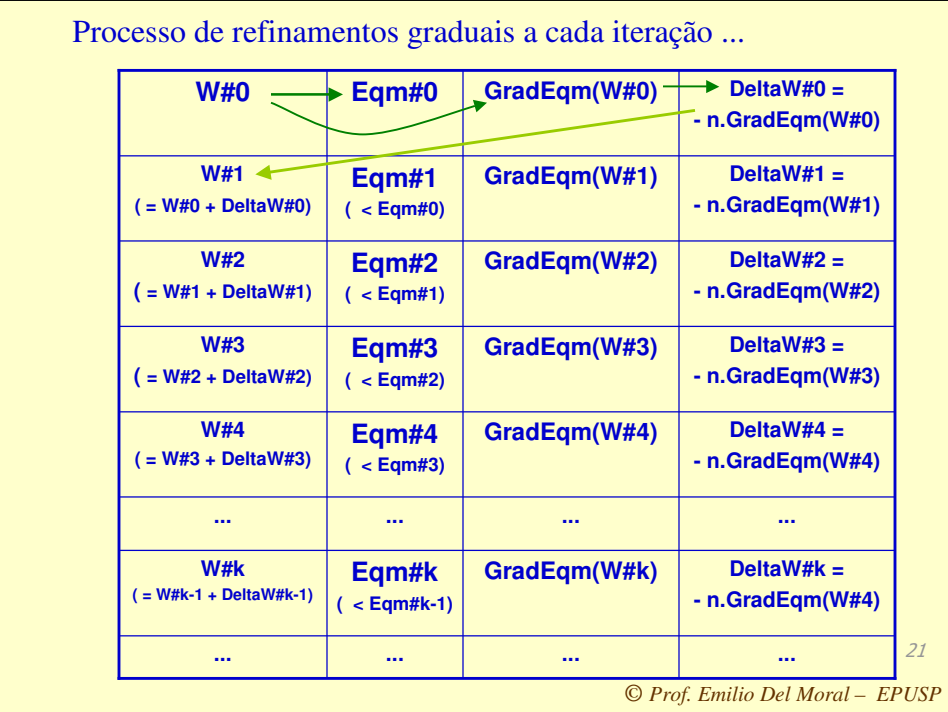

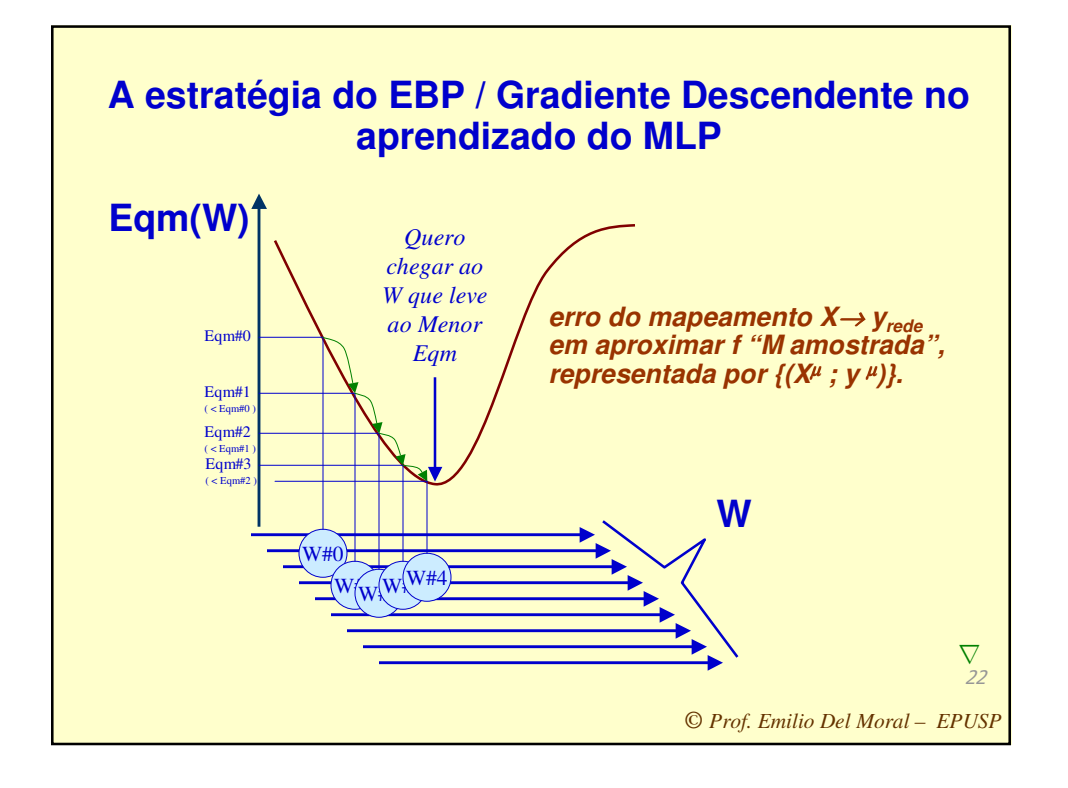

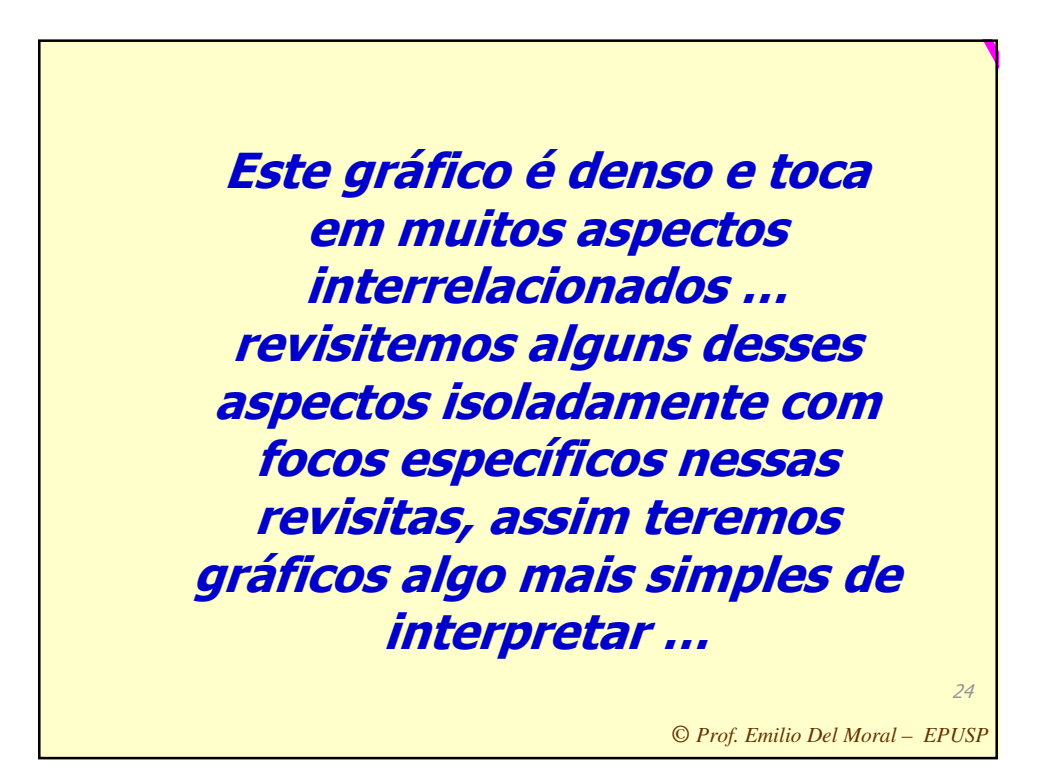

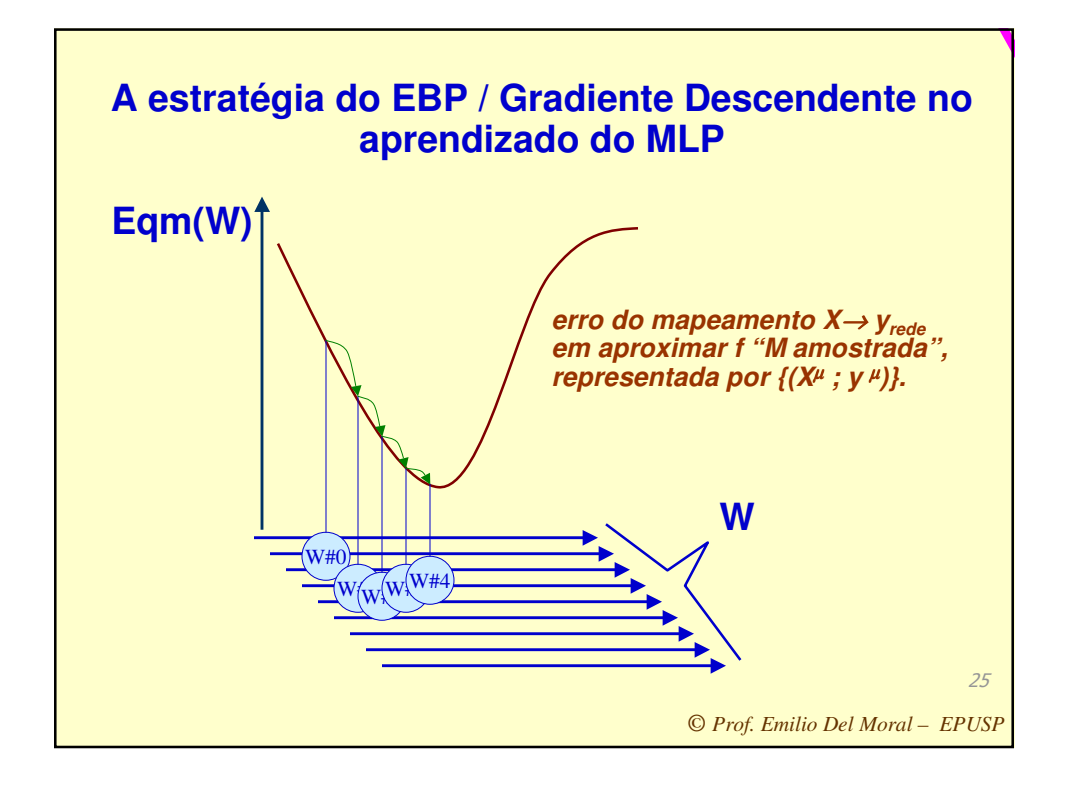

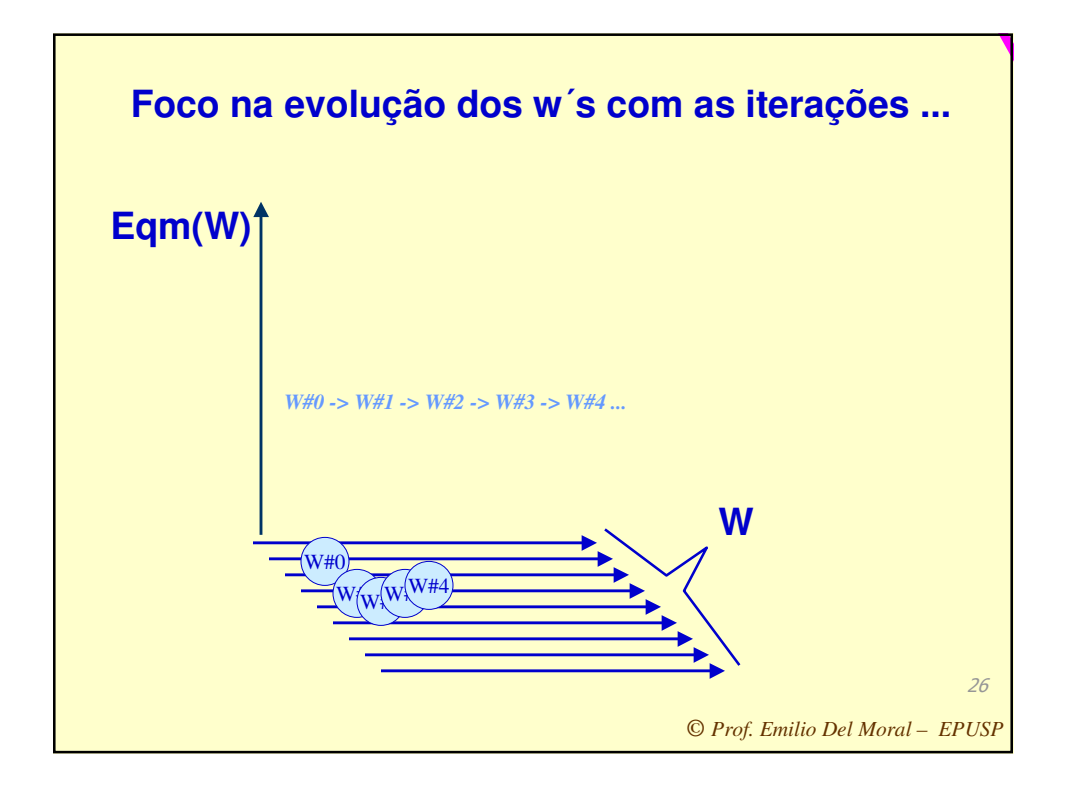

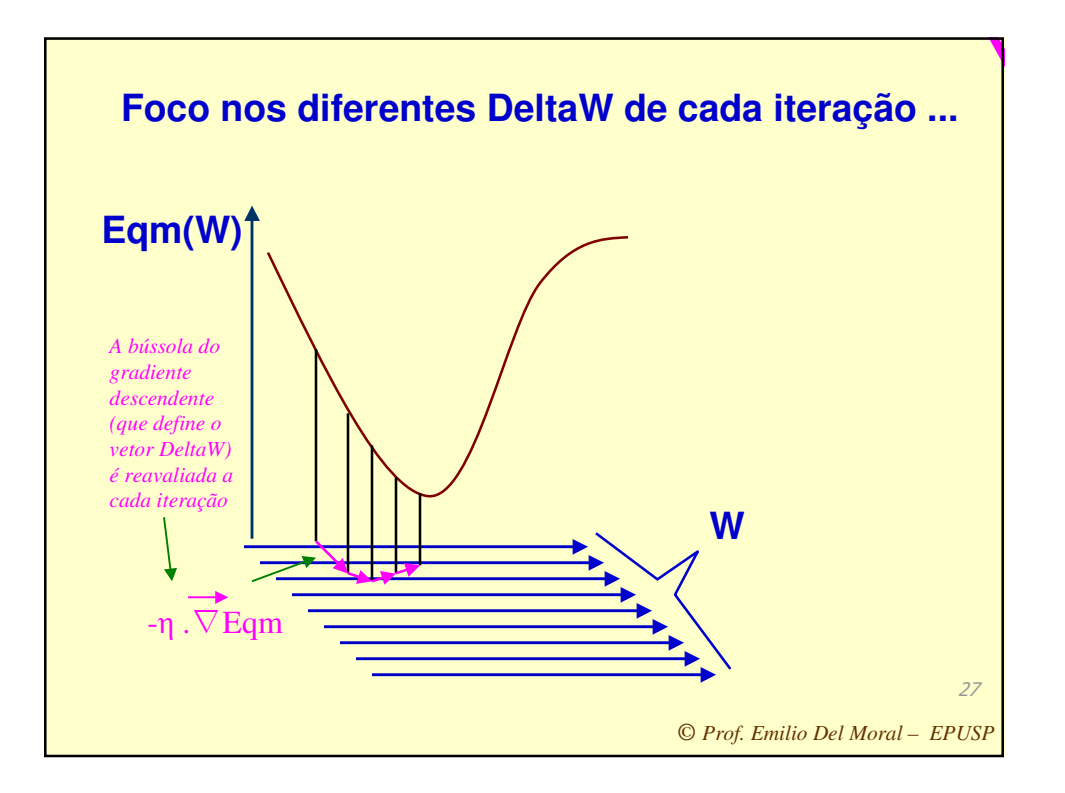

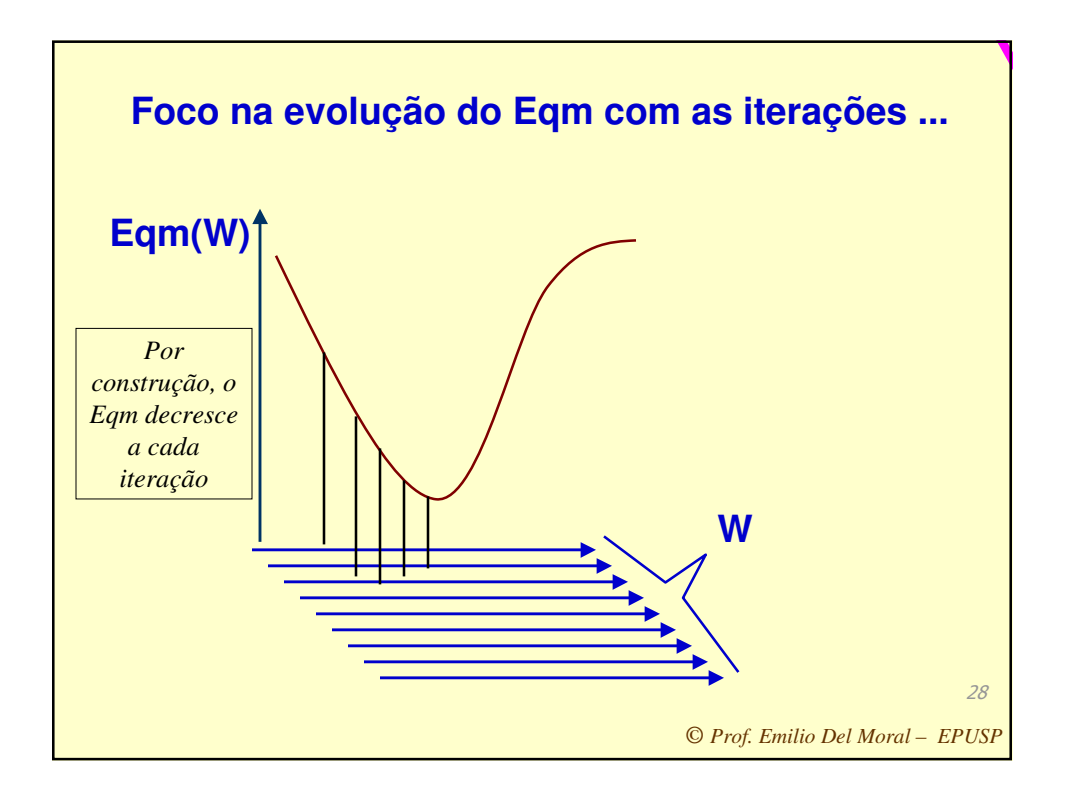

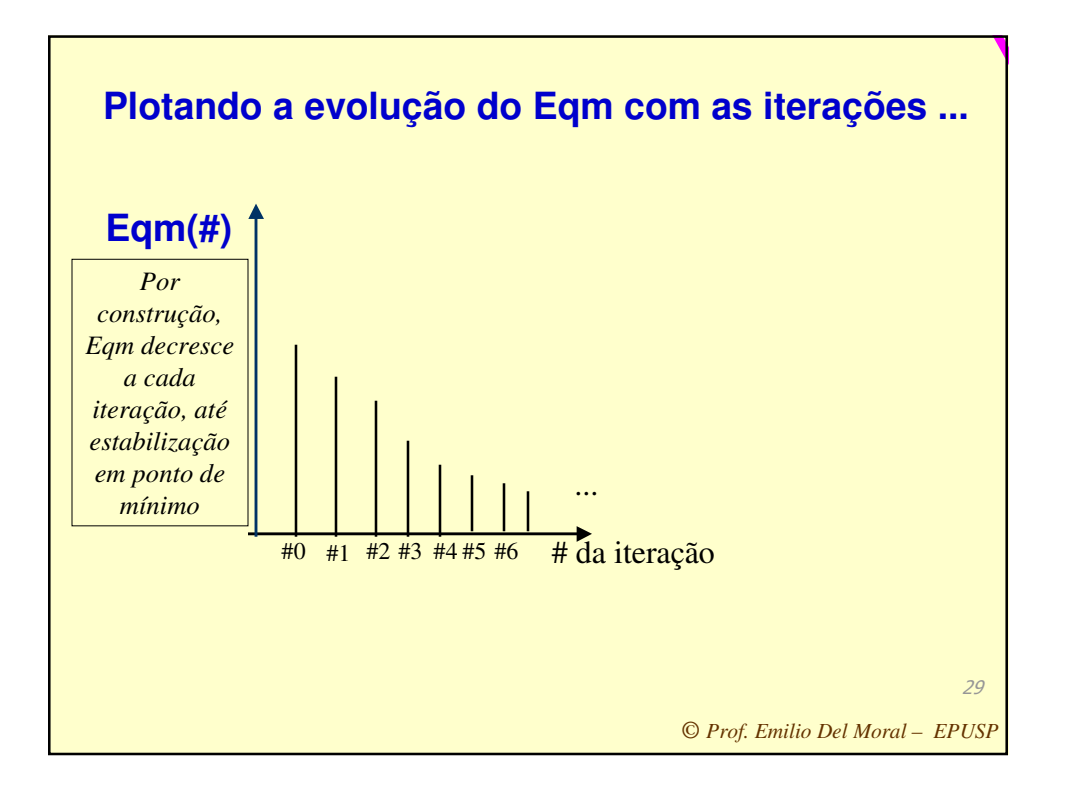

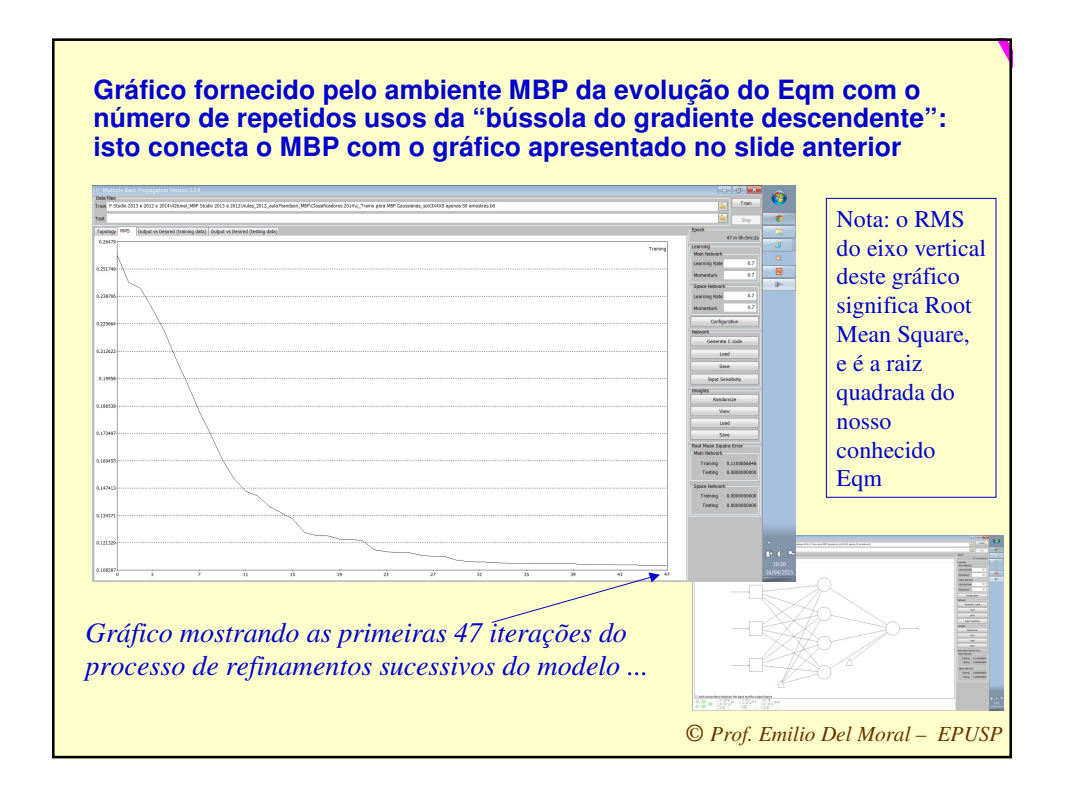

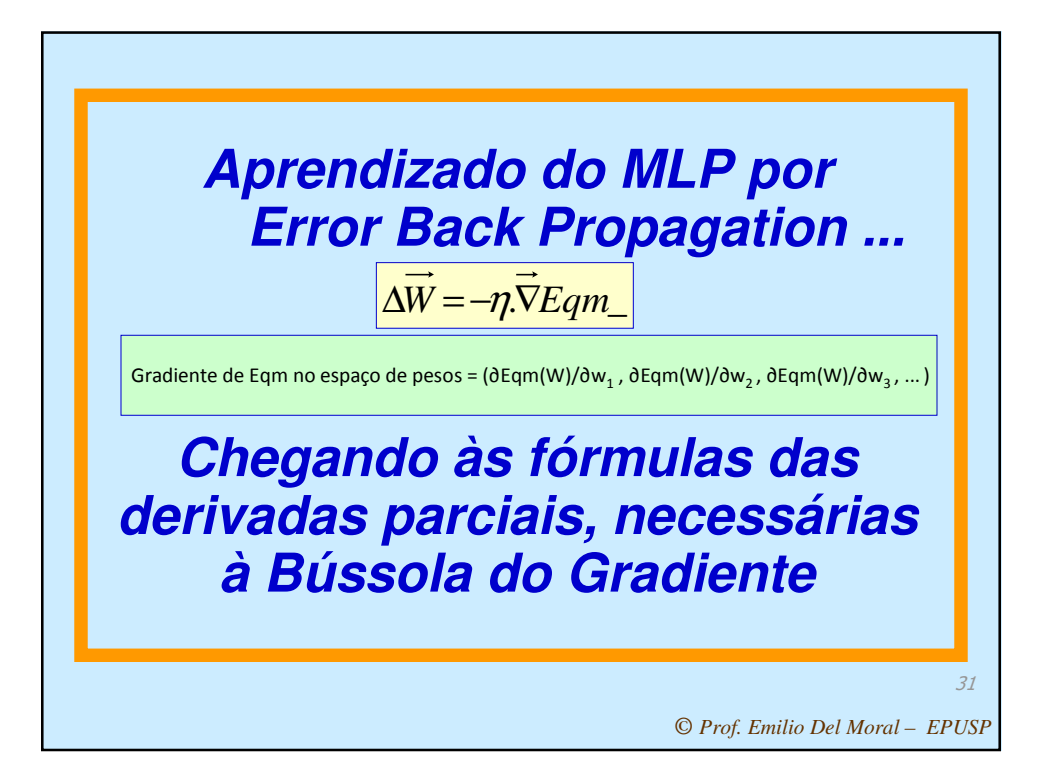

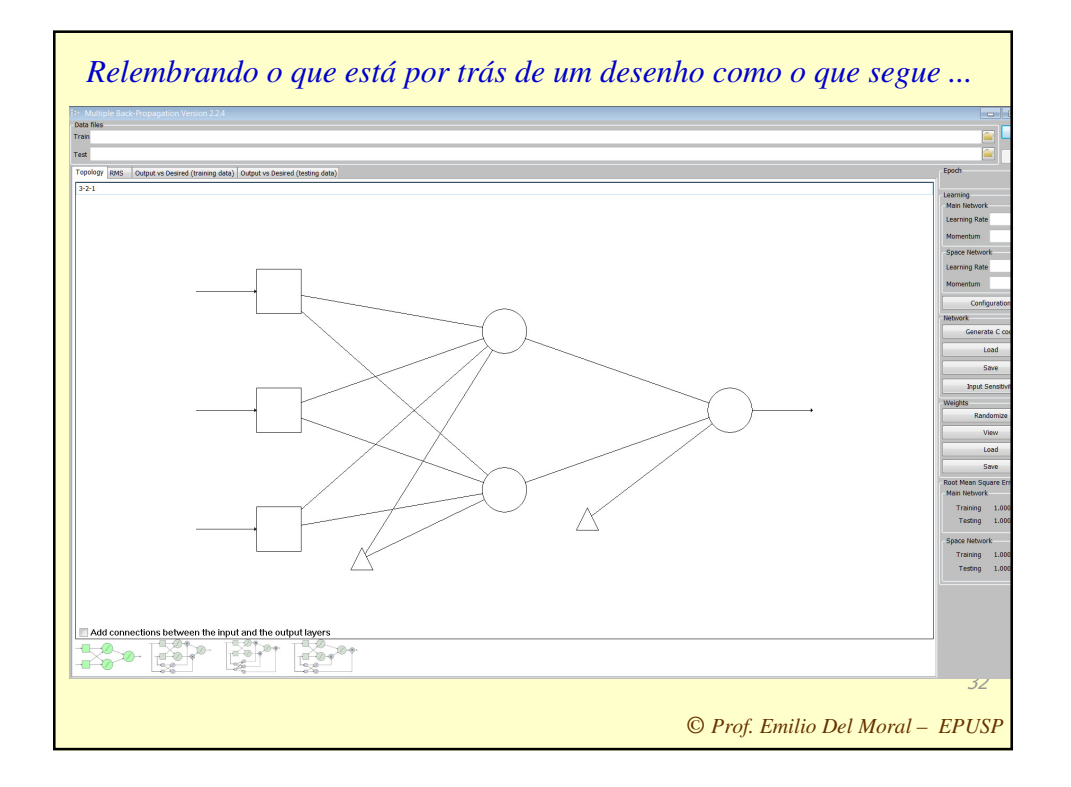

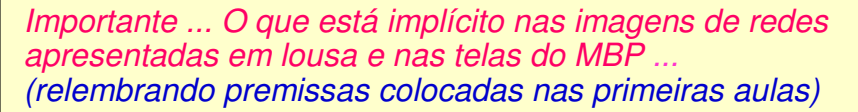

- ... O fato de que cada nó neural (cada "círculo" nos diagramas da RNA) que compõe a rede gera na saída um cálculo do tipo tgh (ou sigmoidal de sua escolha) que opera sobre a somatória ponderada (ponderação pelos seus w's) das diversas entradas que lhe chegam (e incluindo também um viés nessa somatória)
- **Isto ocorre para todos os nós neurais da RNA: se tivermos por exemplo 2+1 (3 no total) nós neurais, como na RNA exemplo do slide anterior, cada um deles realizará um cálculo desse tipo, ou seja, tgh(soma ponderada), empregando os valores específicos de seus pesos ponderadores e seus vieses exclusivos, valores esses que podem ser distintos para cada nó**
- **Em particular, os nós das camadas mais adiante na RNA têm como suas entradas as variáveis de saída dos nós da camada anterior (ou seja, operam sobre as saidas de tangentes hiperbólicas das camadas nteriores)**
- **Isto que digo estar implícito no MBP já faz parte de qualquer rede neural** (revise os slides das primeiras aulas)**, por isso não precisa ser detalhado em cada figura**
- 33 **De qualquer forma, para ajudar a visualizar o que está implícito e que é premissa em RNAs, nos slides que seguem eu adiciono os significados assumidos na rede exemplo 3-2-1 do slide anterior.**

*© Prof. Emilio Del Moral – EPUSP*

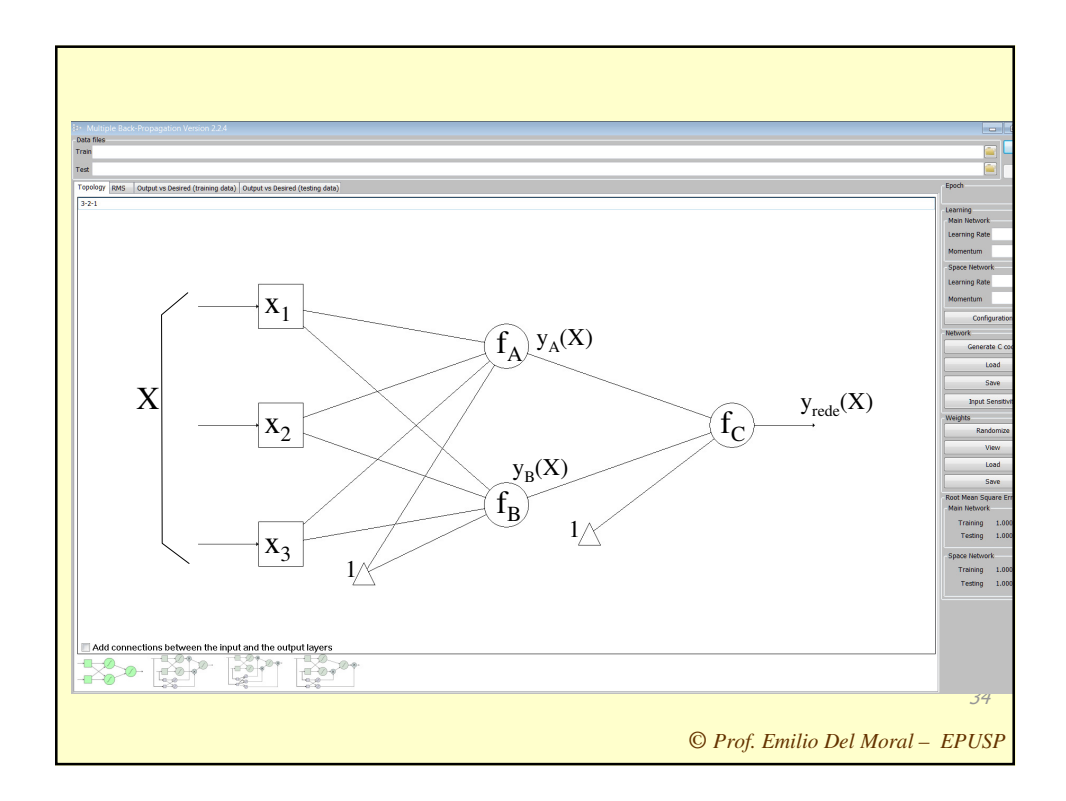

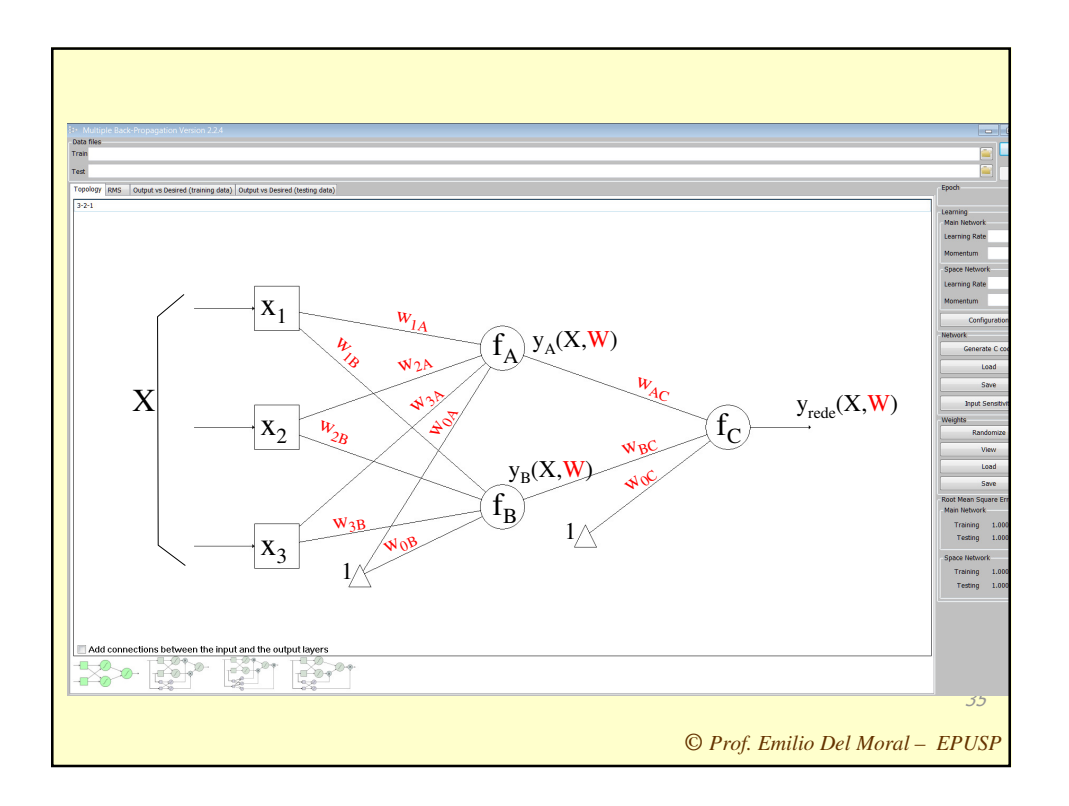

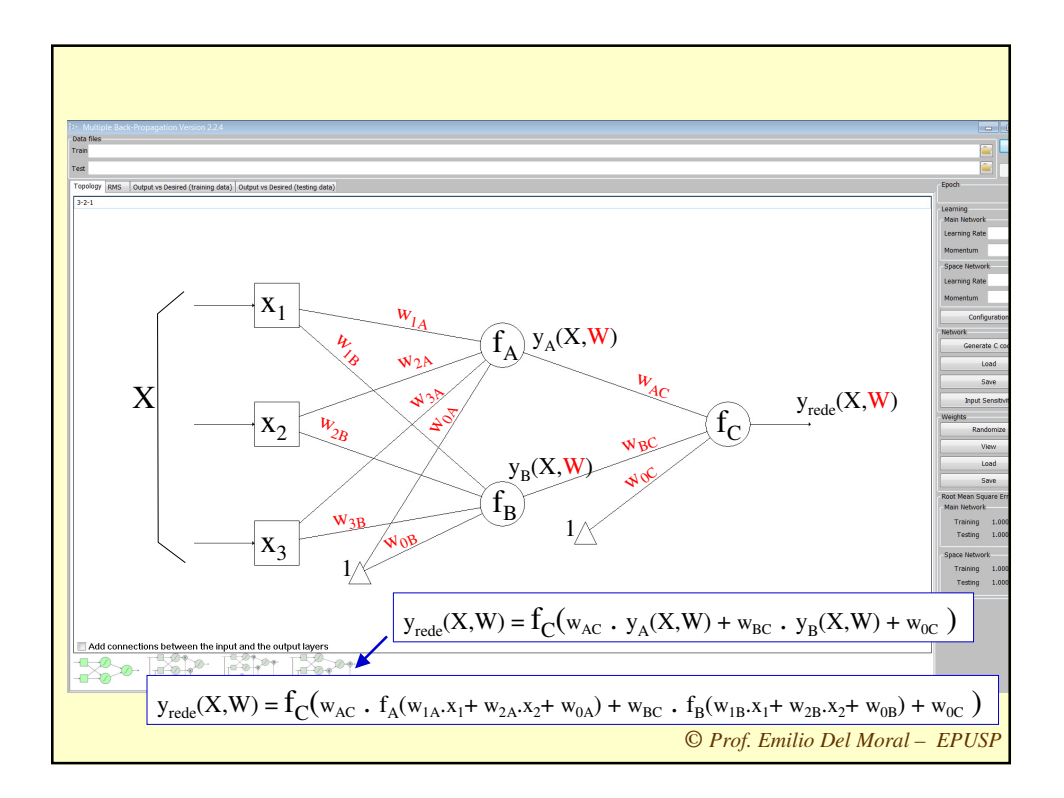

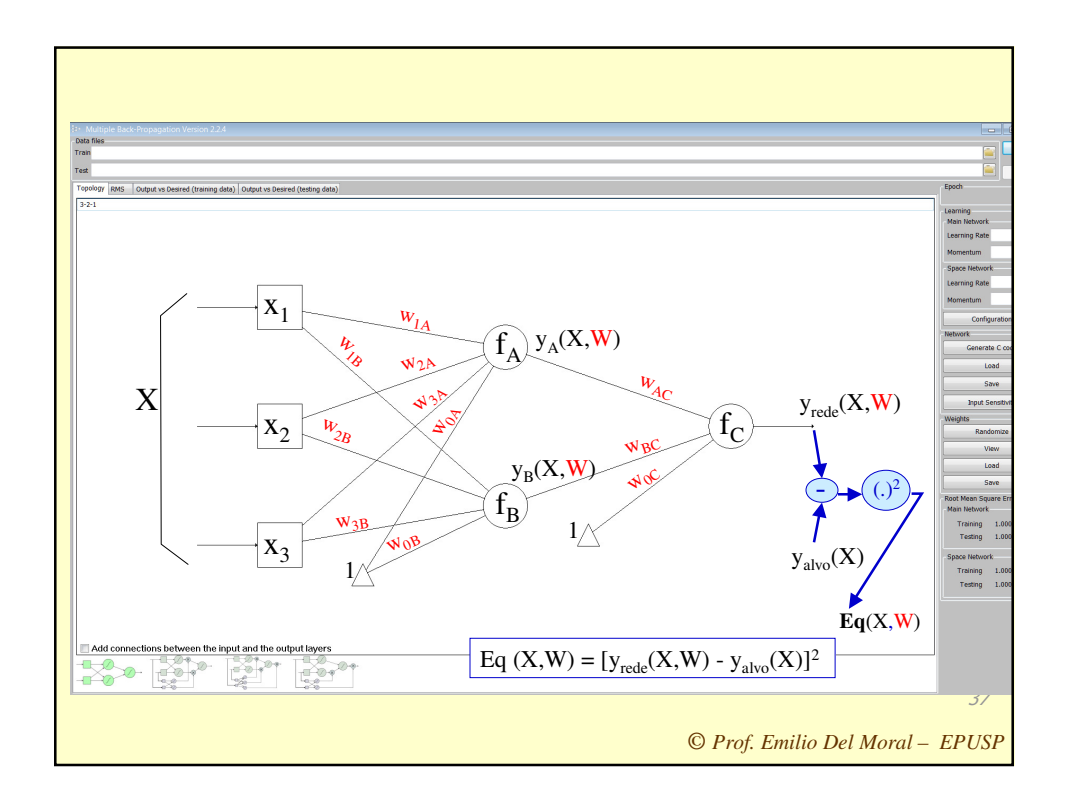

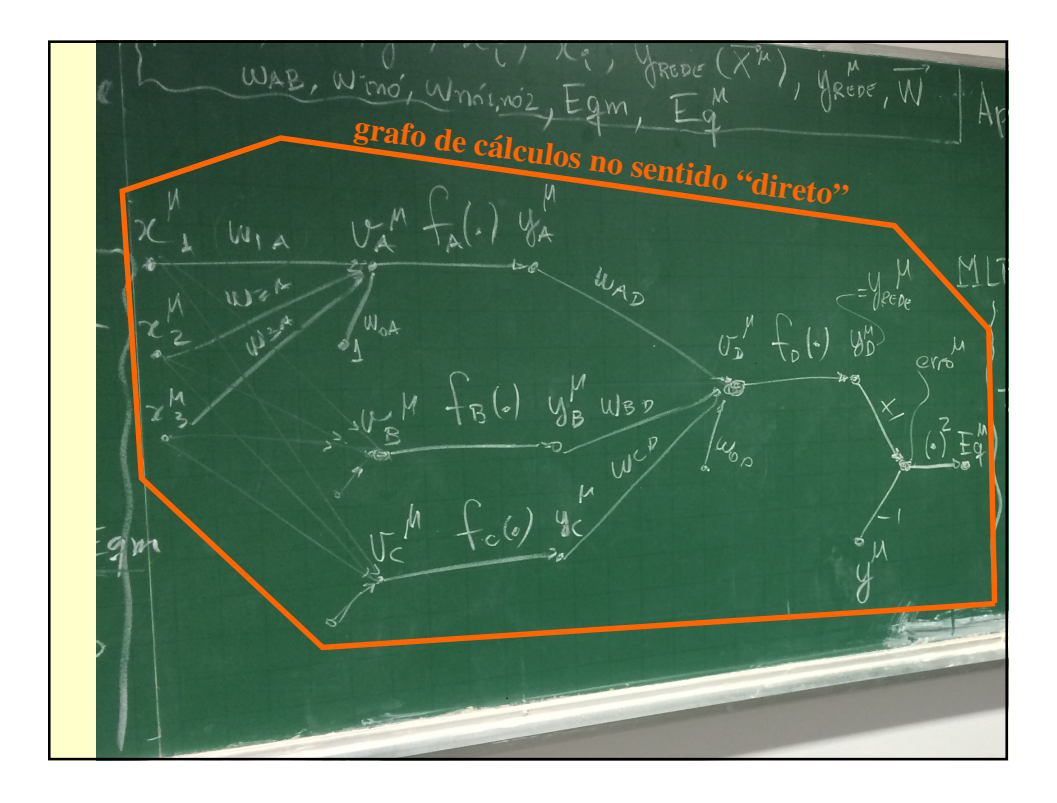

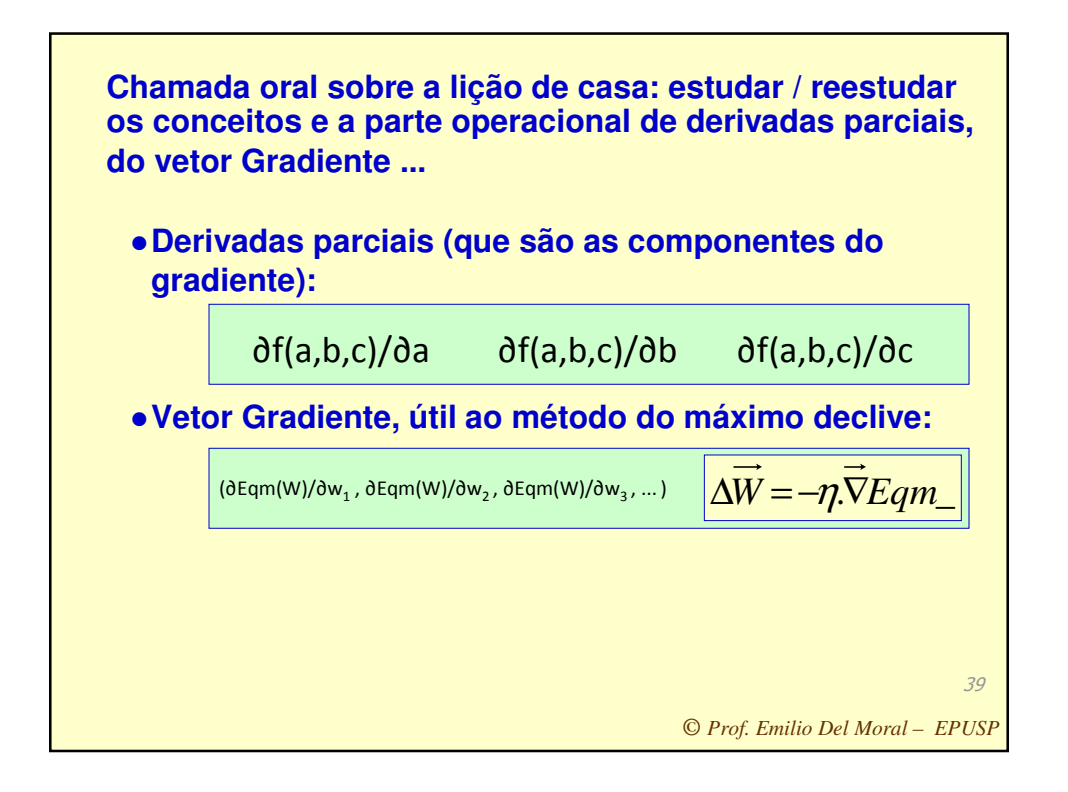

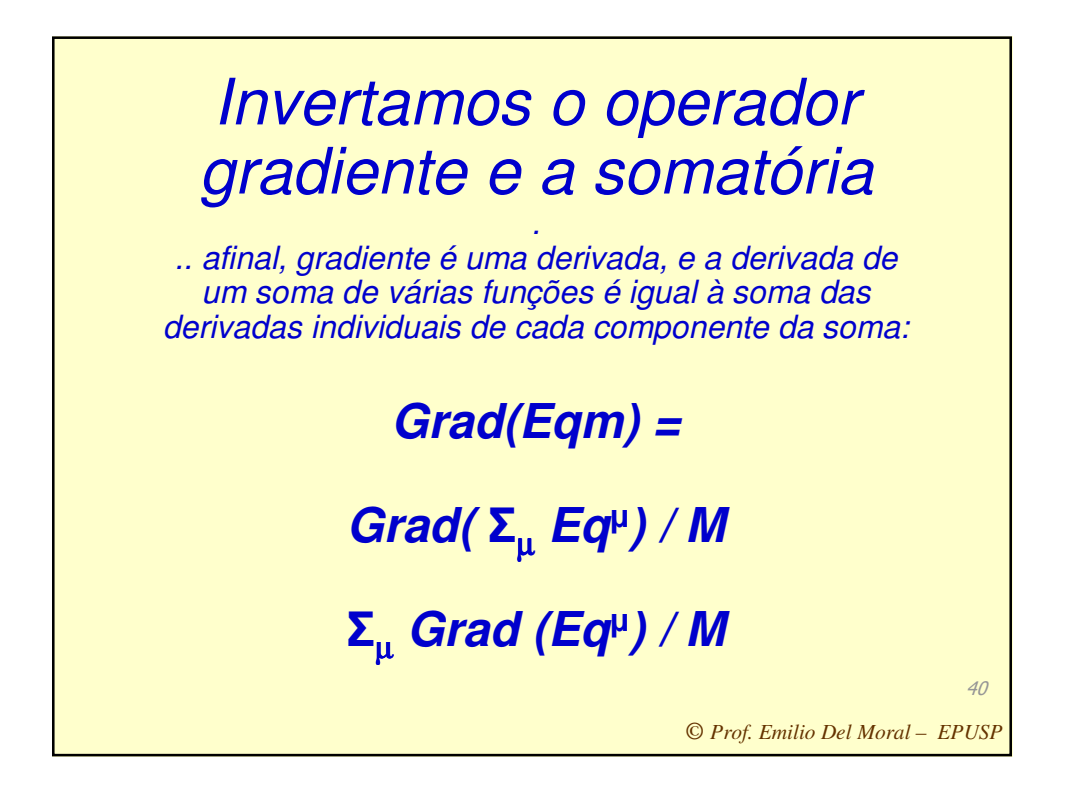

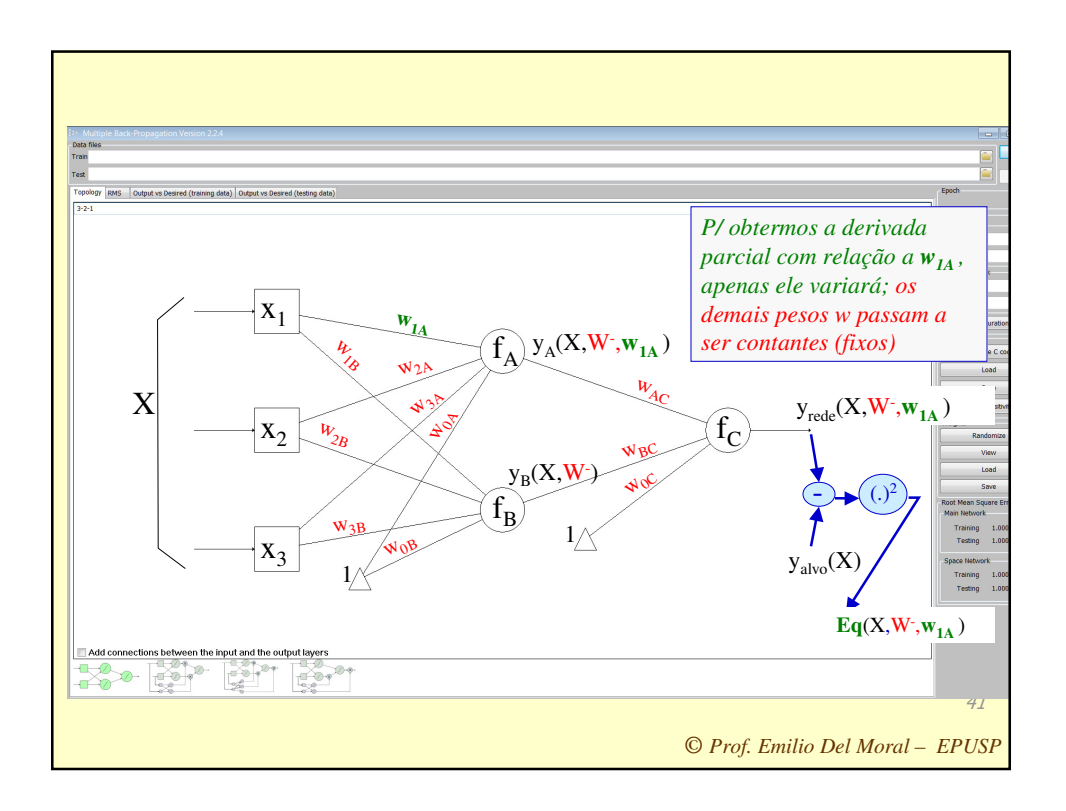

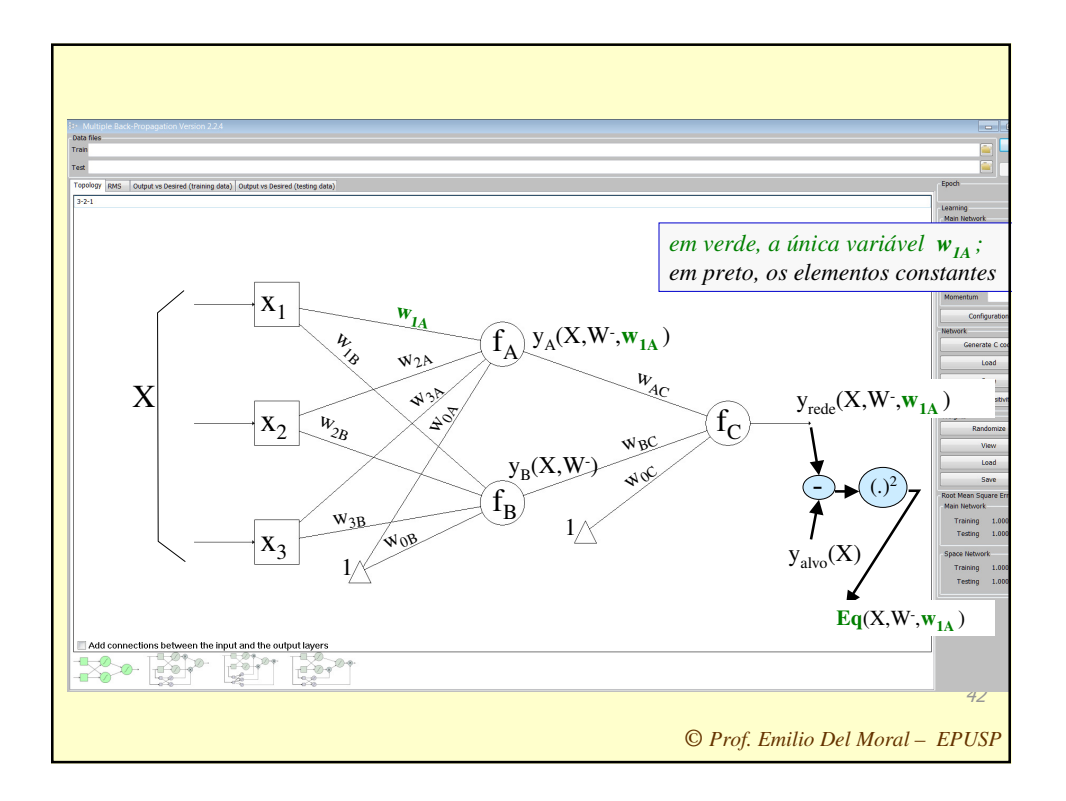

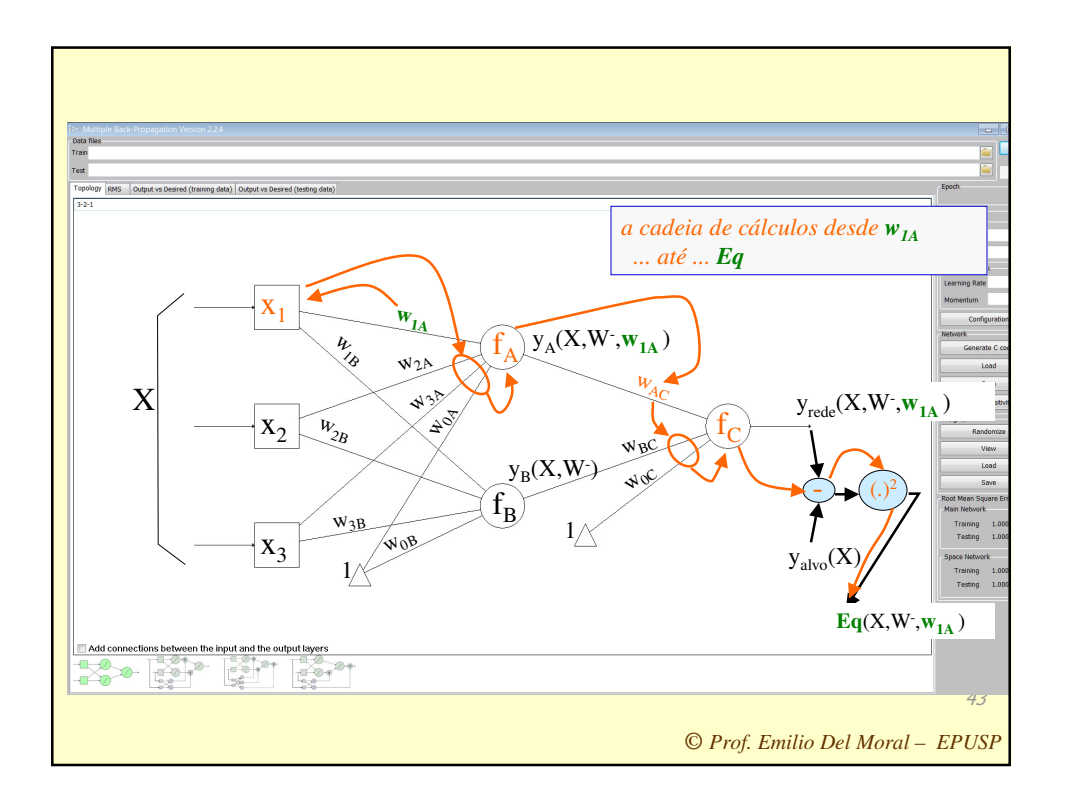

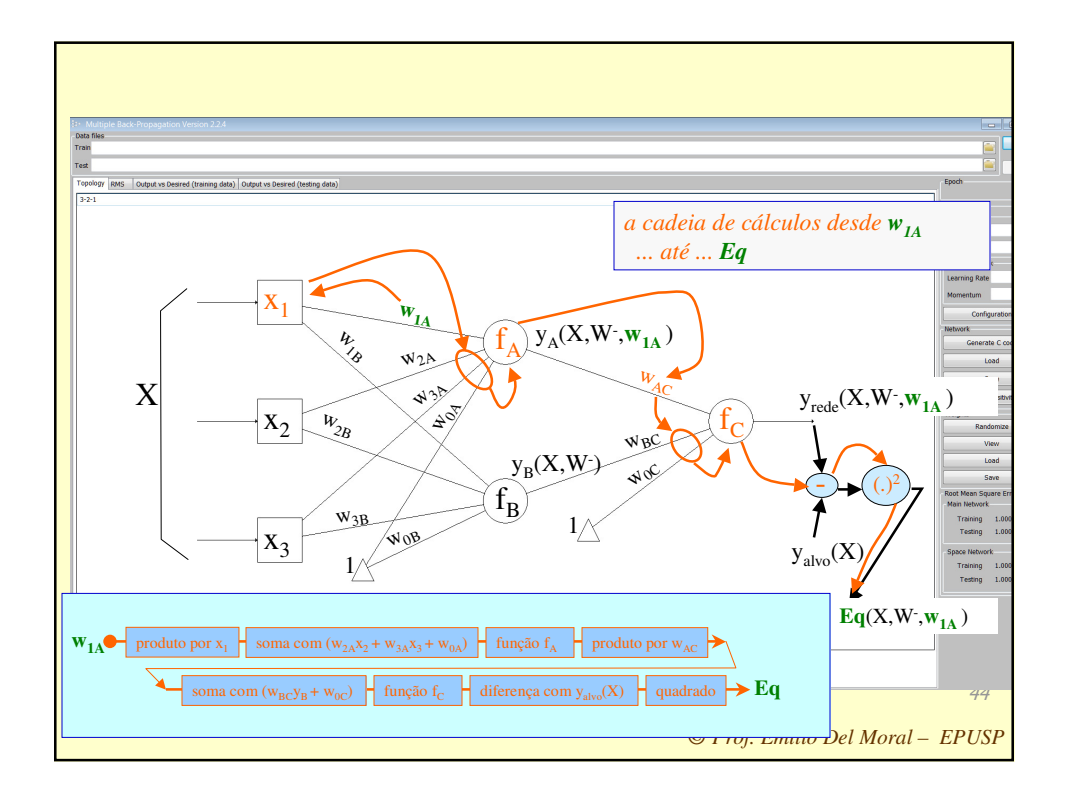

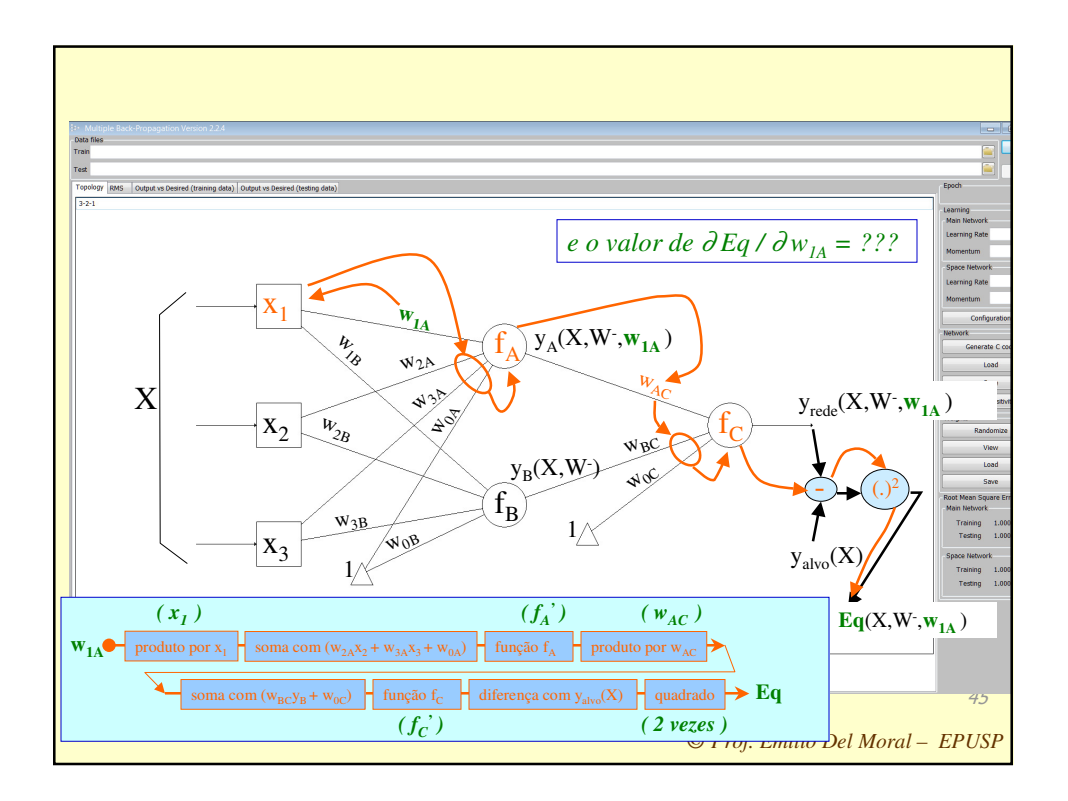

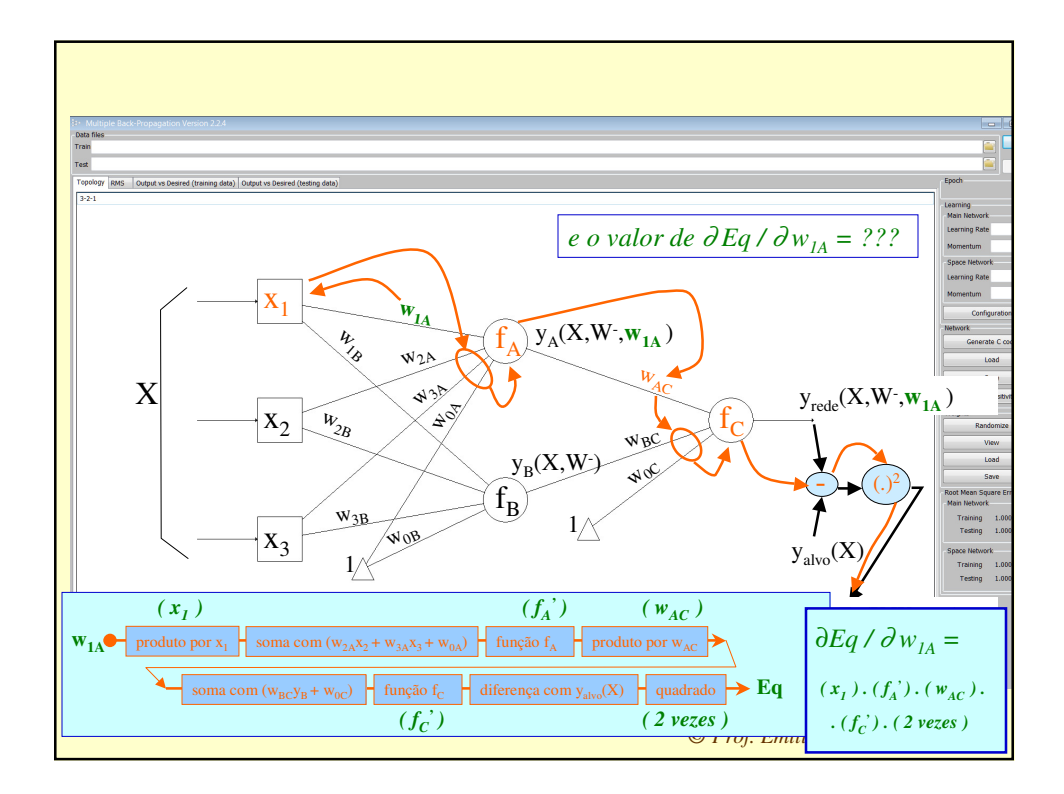

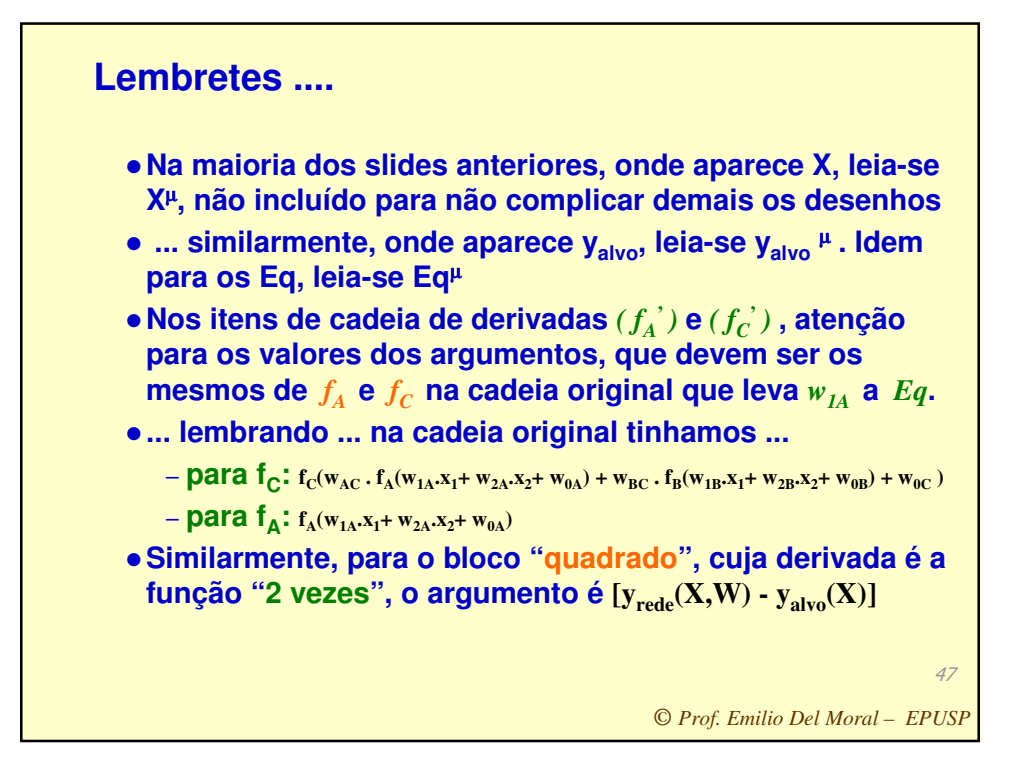

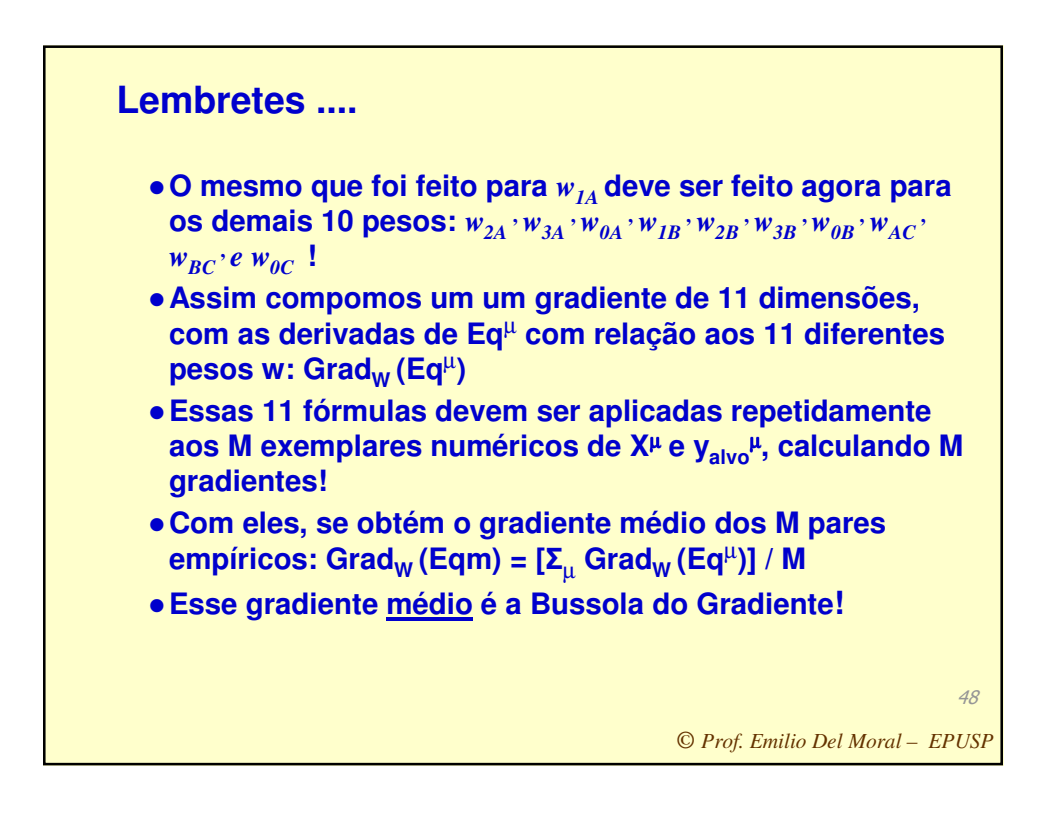

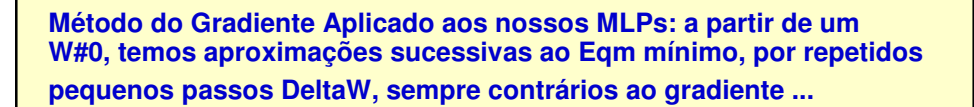

- **"Chute" um W inicial para o "Wcorrente", ou "W melhor até agora"**
- **Em loop até obter Eqm zero, ou baixo o suficiente, ou estável:**
	- **Determine o vetor gradiente do Eqm, nesse espaço de Ws**
	- **Em loop varrendo todos os M exemplos (X<sup>µ</sup> ;y<sup>µ</sup> ),** 
		- **Calcule o gradiente de Eq<sup>µ</sup> associado a um exemplo µ, e vá varrendo µ e somando os gradientes de cada Eq<sup>µ</sup> , para compor o vetor gradiente de Eqm, assim que sair deste loop em µ ;**
		- **Cada cálculo como esse, envolve primeiro calcular os argumentos de cada tangente hiperbólica e depois usar esses argumentos na regra da cadeia das derivadas necessárias**
	- **Dê um passo Delta** ∆**W nesse espaço, com direção e magnitude dados por –**η**\*vetor gradiente médio para os M Exemplos (X<sup>µ</sup> ;y<sup>µ</sup> ) de treino**

49

*© Prof. Emilio Del Moral – EPUSP*

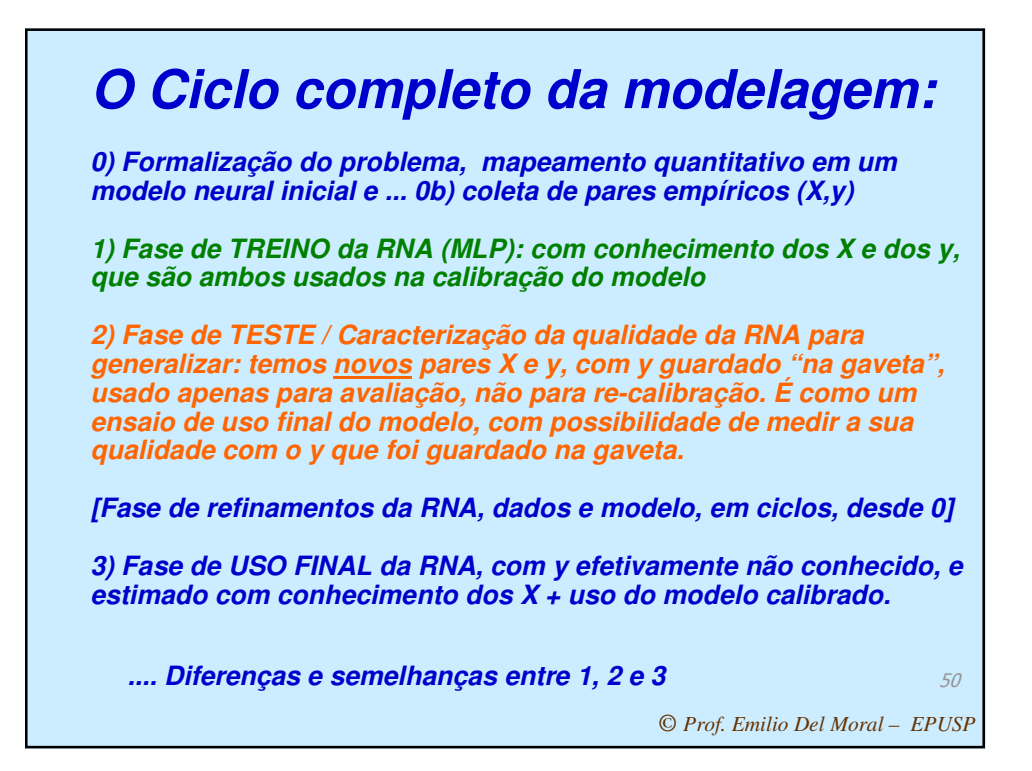

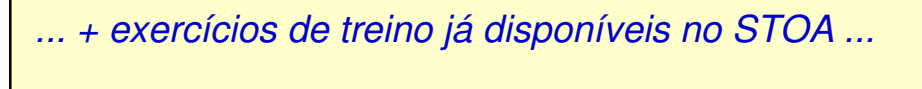

 $\leftarrow \hspace{0.1cm} \rightarrow \hspace{0.1cm} \textbf{C} \hspace{0.1cm} \boxed{\hspace{0.1cm} \textbf{a} \hspace{0.1cm} \text{Seguro} \hspace{0.1cm} | \hspace{0.1cm} \text{https://edisciplinas.usp.br/mod/page/view.php?id=1611827}}$ Apps (2015) Laboratorio de Sinten (2014) Laboratorio de Sistem (2014) Laboratorio de Sistem (3014) Groogle

Ex 4) Defina dois problemas de regressão multivariada (y(X) é analógico) no contexto de sistemas eletrônicos, um deles em imagens e outro não (por exemplo sistemas multisensores) que possa se beneficiar de aprendizado de máquina e de treinamento de uma rede neural. Defina claramente as<br>variáveis de entrada, de saída, suas unidades e significados, explique porque o re modelagem, e defina como coletará os pares epíricos (X,y).

Ex 4b) Ensaie esse problema no MBP.

Ex 5) Defina dois problemas de detecção de padrões (y(X) é binário) no contexto de sistemas eletrônicos, um deles em imagens e outro não que possa se beneficiar de aprendizado de máquina e de treinamento de uma rede neural. Defina claramente as variáveis de entrada, de saída, suas unidades e significados, explique porque o regressor é algo útil, porque precisamos do aprendizado de máquina na modelagem, e defina como coletará os pares  $epíricos (X, y)$ .

Ex 5b) Ensaie esse problema no MBP.

Ex 6) Para um MLP de 2 camadas com topologia 2-3-1 (três entradas, 3 neurônios intermediários e 1 neurônio de saída), deduza a fórmula da derivada parcial do Eqm com relação a um peso de primeira camada (um peso que liga uma das entradas da rede a um dos 3 neurônios da primeira camada) e a fórmula da derivada parcial do Eqm com relação a um viés de neurônio da primeira camada.

Ex 6b) Deduza agora a fórmula da derivada de Eqm com relação a um peso que interliga a primeira camada de neurônios com a segunda. Deduza também a fórmula da derivada de Eqm com relação a um viés do neurônio de saída.

Ex 6c) Escreva agora com base nos seus resultados em 6 e 6b todas as 13 fórmulas de derivadas parciais do Eqm com relação aos 13 pesos sinápticos da rede (isto inclui os 4 pesos de viés).

Ex 6d) Como o item 6c pode ser usado por você para escrever um código de programa de aprendizado de pesos de uma rede neural? Além de explicar

*© Prof. Emilio Del Moral – EPUSP*

 $\begin{tabular}{c|c|c|c|c|c} A & B & C & E \\ \hline $A$ & $B$ & $B$ & $B$ \\ \hline \end{tabular}$ 

 $Q \nightharpoonup 2$ :